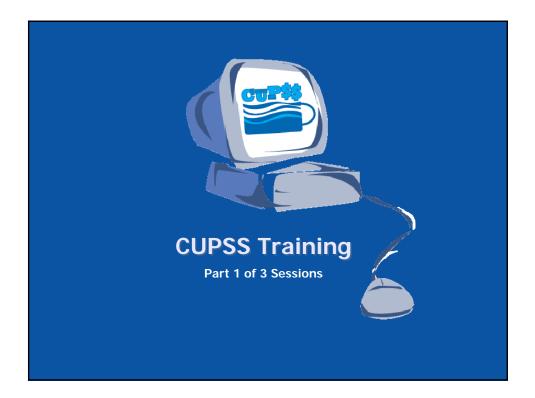

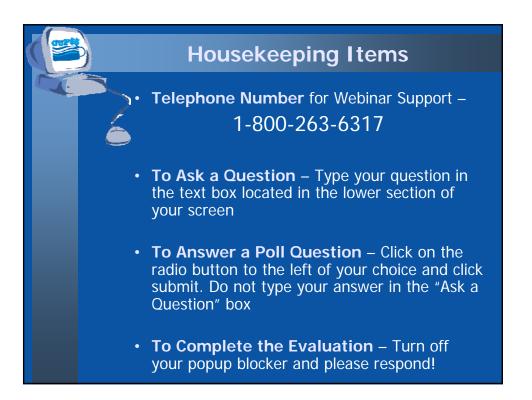

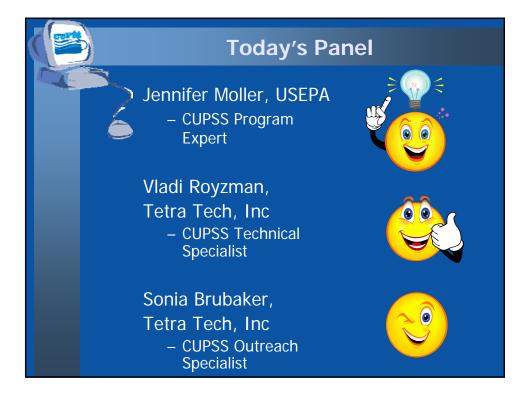

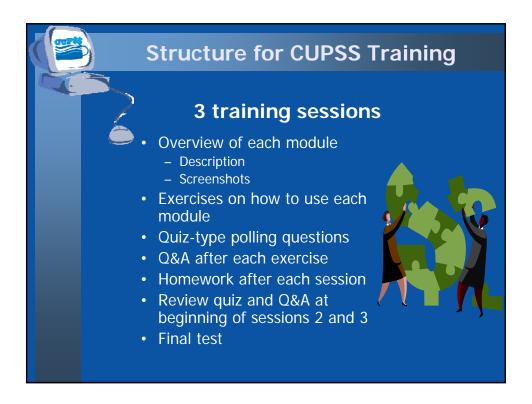

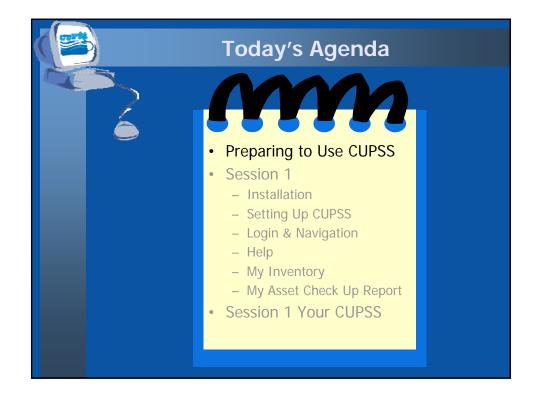

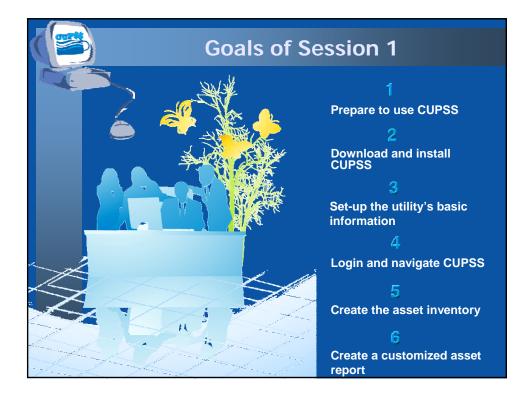

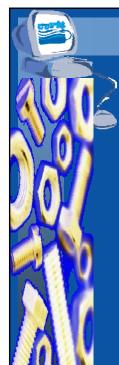

## Prepare to Use CUPSS

- Understand how CUPSS can be used to implement asset management
- CUPSS Specific Resources
  - Getting Started With CUPSS Workbook
  - CUPSS Trainer's Guide
  - CUPSS User's Guide/Help
  - Best Practices Guide and Fact Sheets
  - Flash Training for CUPSS
  - Ongoing Support
  - Example CUPSS: Beauty View Acres

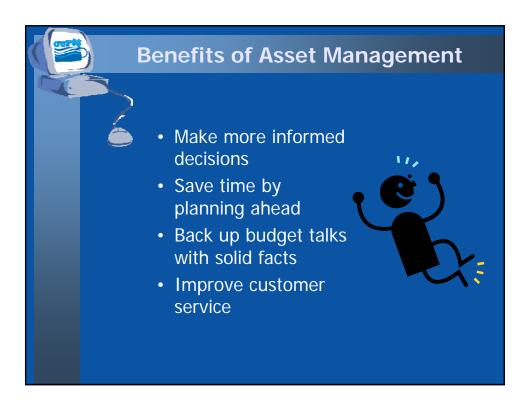

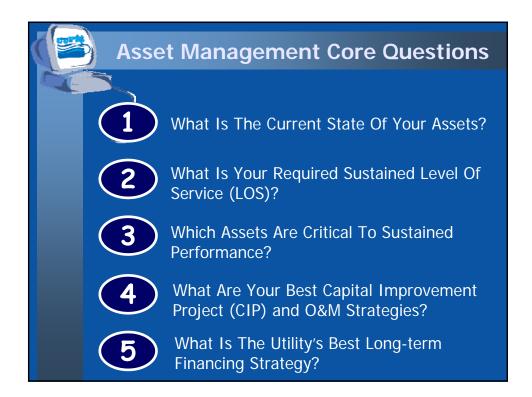

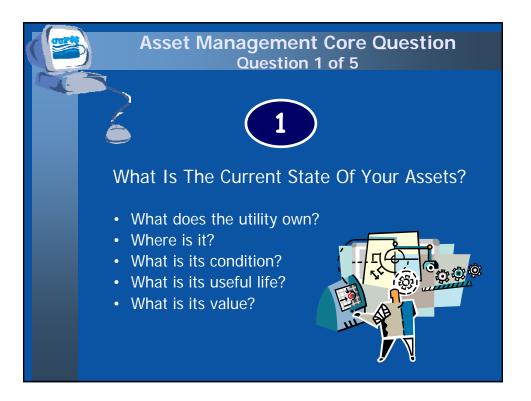

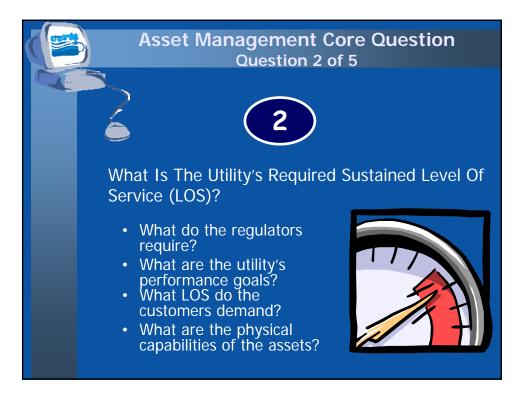

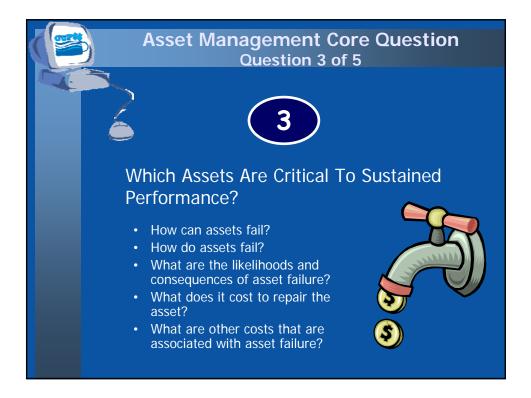

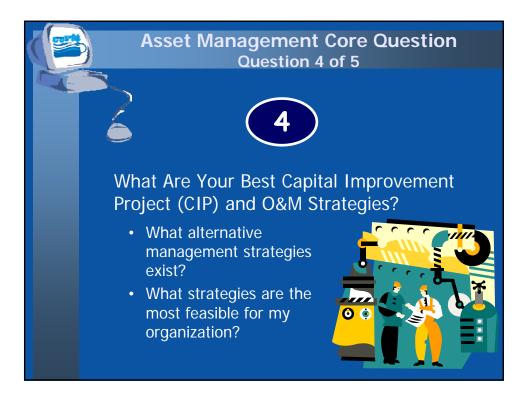

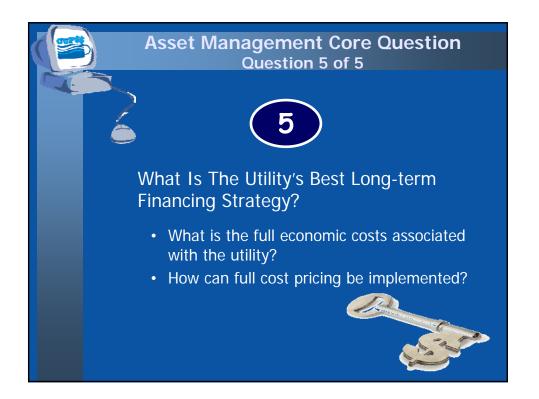

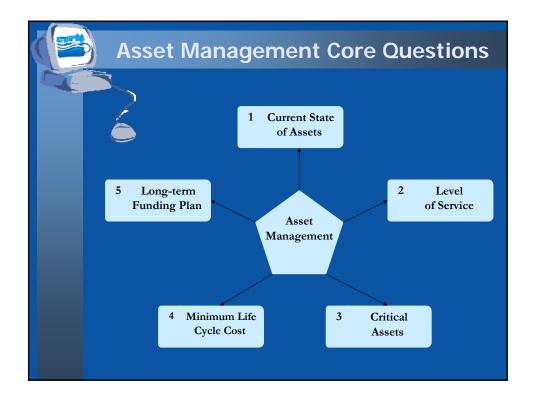

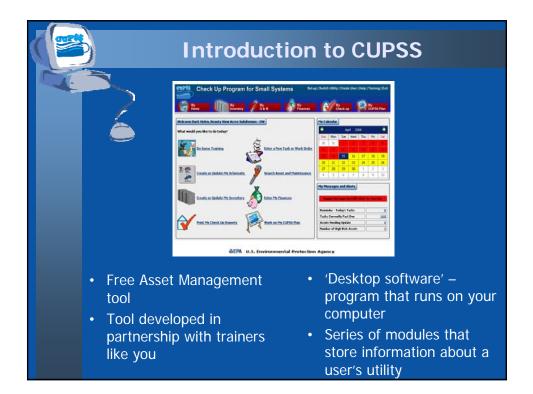

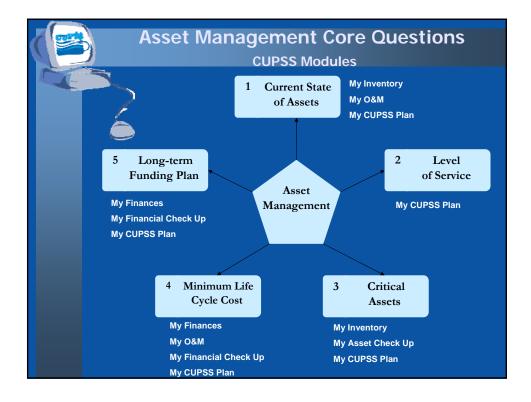

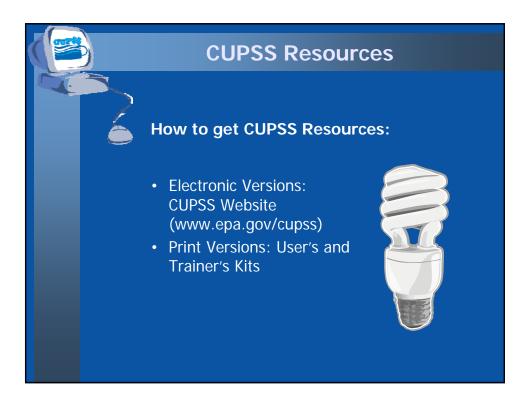

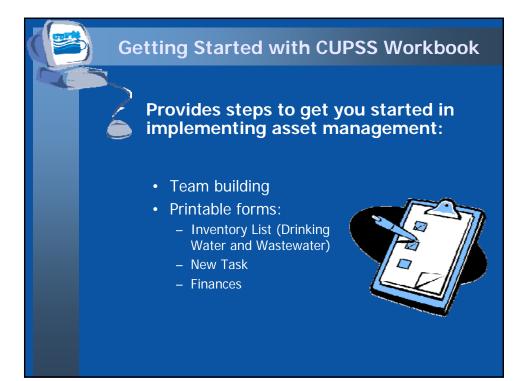

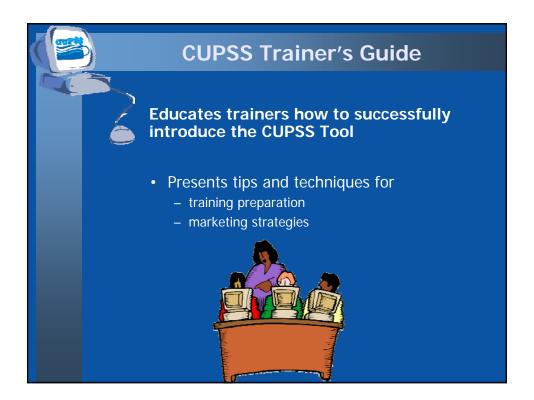

## <section-header><section-header><section-header><section-header>

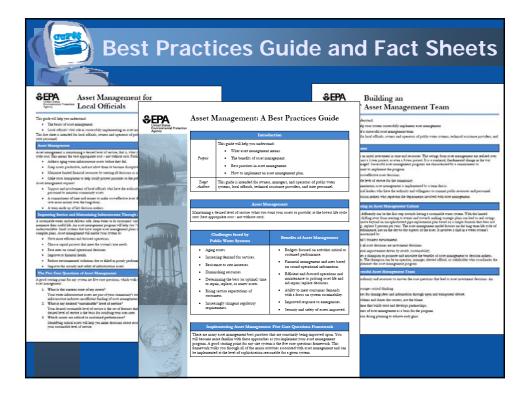

| Flash Training for CU                                                                                                    | IPSS                     |
|----------------------------------------------------------------------------------------------------|--------------------------|
| Do Training         Image: Second second se | X.                       |
| My Finances.         My Check up.         My CUPSS Plan.           3:10         3:30         3:15           2. User's Guide         3. More Training on the Web         Go to epa.qov/cupss for additional training materials and a list of training dates in your area.                                                                                                    | lser's Guide – Section 4 |

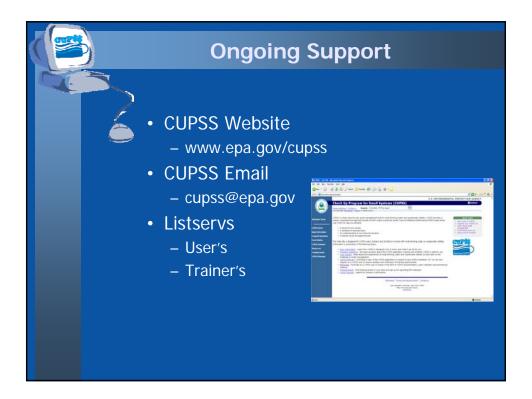

## Example CUPSS - Beauty View Acres

Included with the CUPSS application to provide real life drinking water and wastewater utility examples:

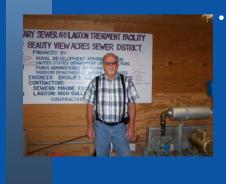

- Beauty View Acres
   Subdivision in Franklin
   County, MO
  - Primary water source:
     Groundwater
  - Wastewater: Sewer
  - Population served: 75

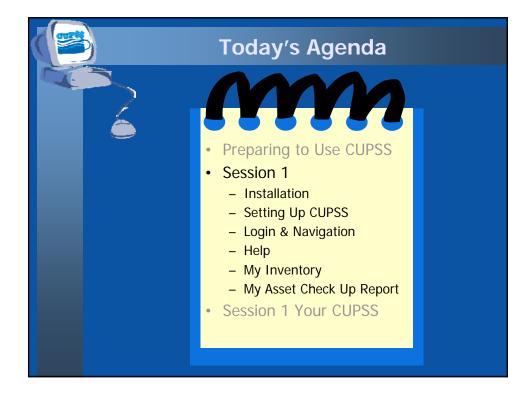

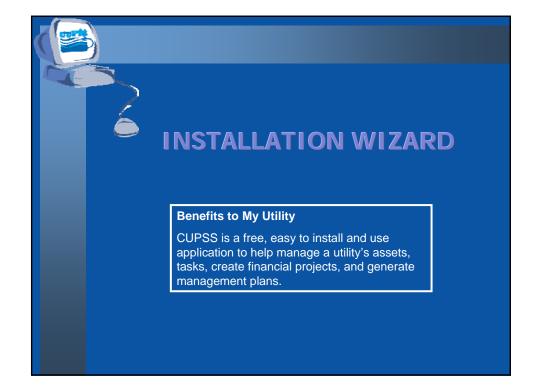

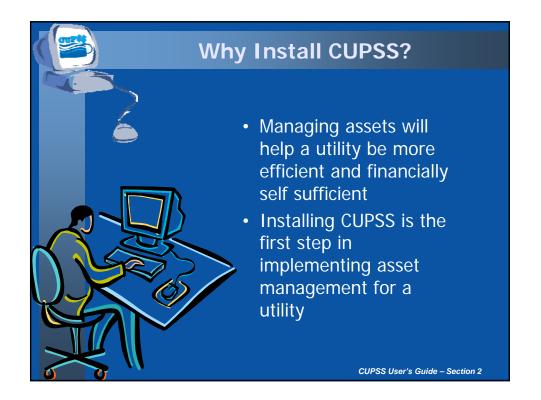

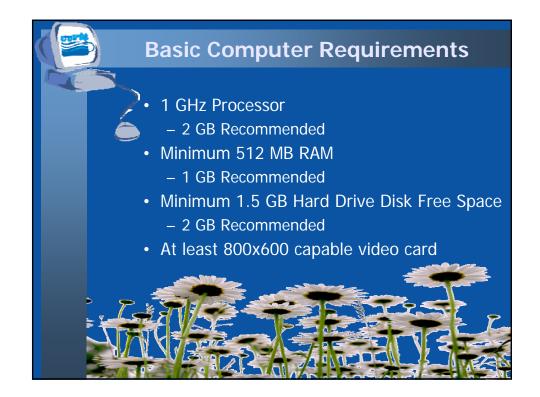

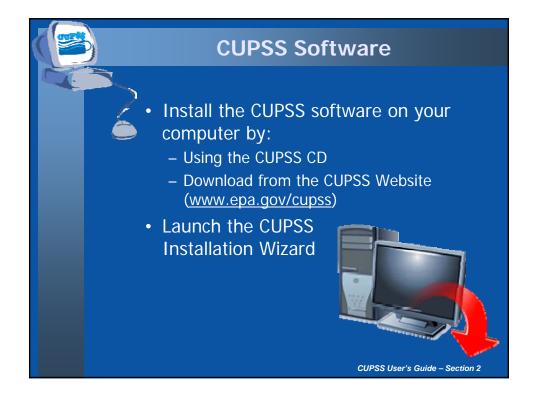

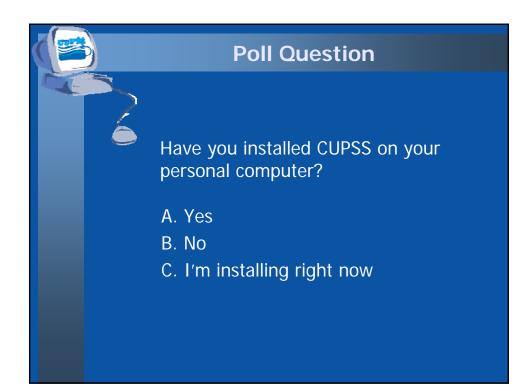

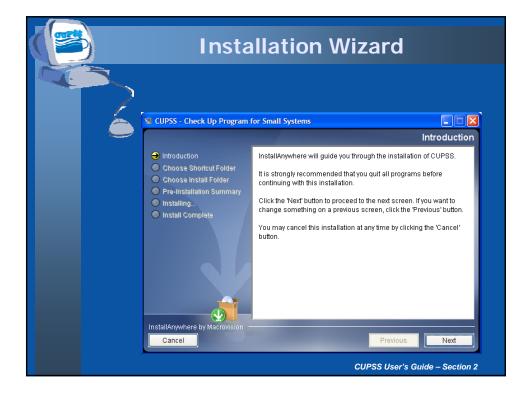

| Installation Wizard                                                                                                    |                                                                                                    |  |
|----------------------------------------------------------------------------------------------------|----------------------------------------------------------------------------------------------------|--|
| 1 CUPSS - Check Up Program f                                                                                                    | or Small Systems  Choose Shortcut Folder                                                                                                    |  |
| Introduction     Choose Shortcut Folder     Choose Install Folder     Pre-Installation Summary     Installing     Install Complete  InstallAnywhere by Macrovision – Cancel | Where would you like to create product icons?         In a new Program Group:         CUPSS         In an existing Program Group:         Accessories         In the Start Menu         On the Desktop         In the QuickLaunch Bar         Other:         Ont create icons         Create Icons for All Users |  |
|                                                                                                    | CUPSS User's Guide – Section 2                                                                                                    |  |

|                                                                                                    | Ilation Wizard                                                                                                    |
|----------------------------------------------------------------------------------------------------|----------------------------------------------------------------------------------------------------|
| 😼 CUPSS - Check Up Program f                                                                                                    | for Small Systems                                                                                                    |
| <ul> <li>Introduction</li> <li>Choose Shortcut Folder</li> <li>Choose Install Folder</li> <li>Pre-Installation Summary</li> <li>Installing</li> <li>Install Complete</li> </ul> | Please choose a destination folder for this installation.  Mhere Would You Like to Install?  CtProgram Files(CUPSS  Restore Default Folder Choose  Previous Next  CUPSS User's Guide – Section 2 |

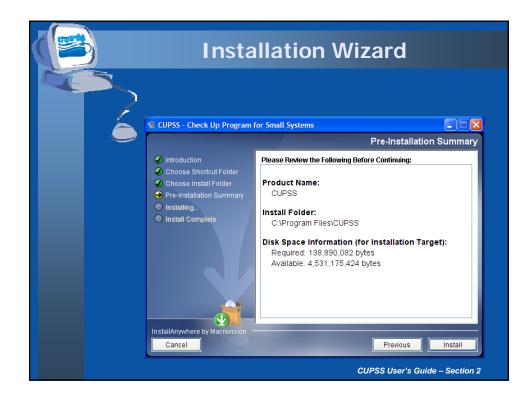

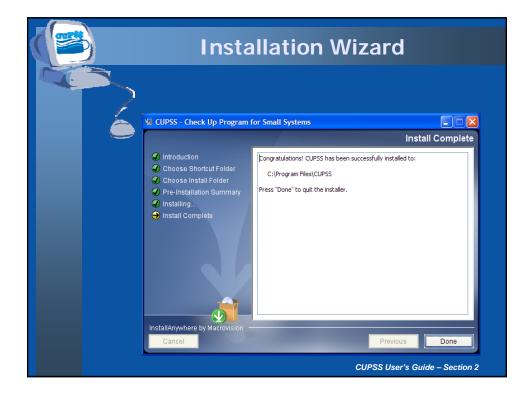

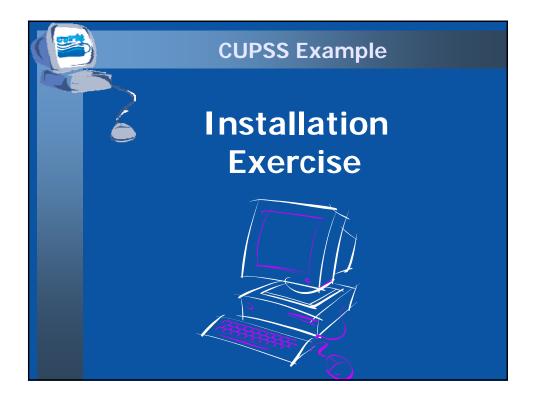

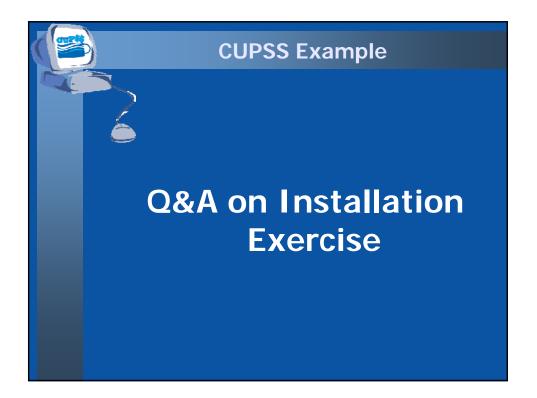

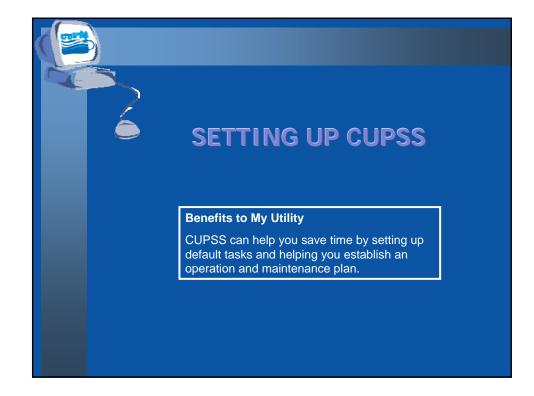

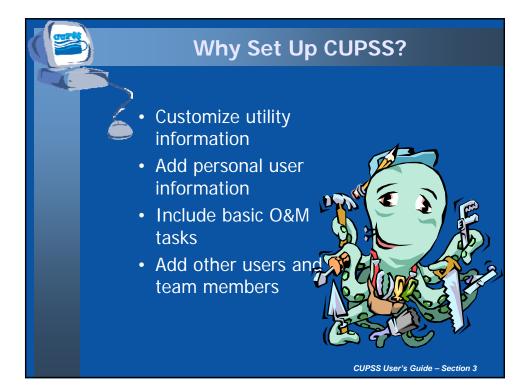

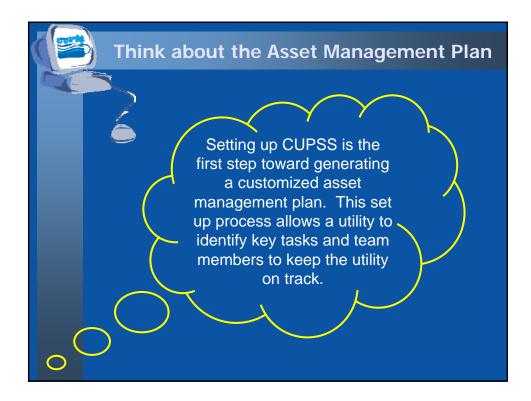

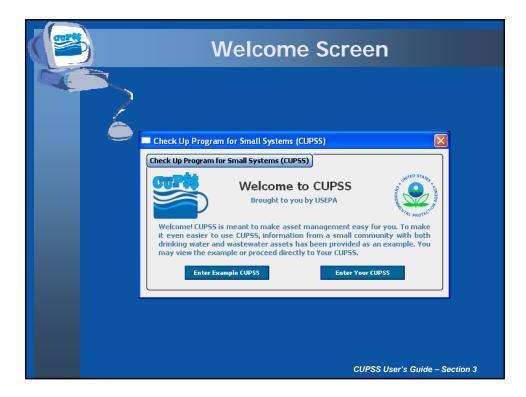

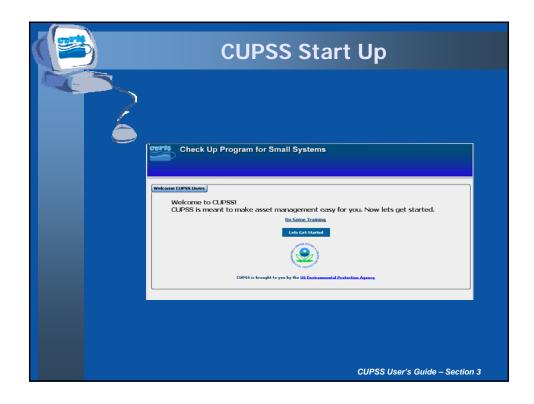

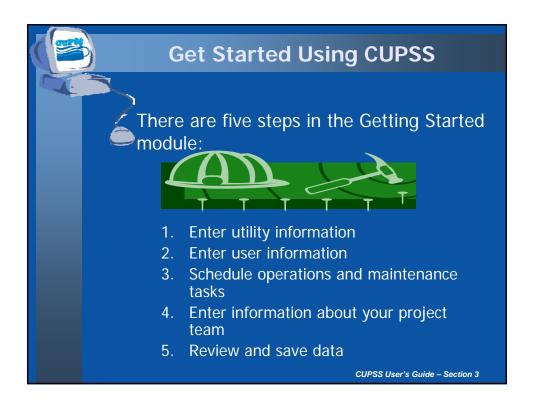

| Utility In                                                                                                    | formation                                                |
|----------------------------------------------------------------------------------------------------|----------------------------------------------------------|
| If you have multiple<br>would like to enter int<br>utility name and ther<br>Ex. Beauty View<br>Check Up Program for Small Syst                                                                                                    | to CUPSS, enter the<br>the project name.<br>w Acres - DW |
| Certing Started: Utility Information  Certing Started: Utility Information  The first strep in setting up CLPSS is to enter your basic utility information.  (*) Indicates required Bala  * Statet Type of Facility * Deviding Water  * Statet Type of Facility * Deviding Water  * Statet Type of Facility * Deviding Water  * Statet Type of Facility * Deviding Water  * Statet Type of Facility * Deviding Water  * Statet Type of Facility * Deviding Water  * Statet Type of Facility * Deviding Water  * Statet Type of Facility * Deviding Water  * Statet Type of Facility * Deviding Water  * Statet Type of Facility * Devideng Water  * Statet Type of Facility * Devideng Water  * Statet Typ | Vastewater<br>*NOCS Number                               |
|                                                                                                    | CUPSS User's Guide – Section 3                           |

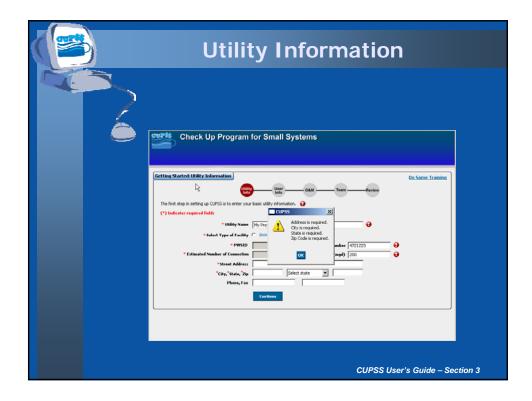

| Use                                                                                               | r Info                                                                                                    | rm                                                              | natio                                                                                             | n                |           |
|---------------------------------------------------------------------------------------------------|----------------------------------------------------------------------------------------------------|-----------------------------------------------------------------|---------------------------------------------------------------------------------------------------|------------------|-----------|
| Email<br>Street Address<br>CBy, State, Zip<br>Piener, Faz<br>* Caler Unername<br>* Caler Password | Description     Same a URBY     Same a URBY     Same a URBY     Same a URBY     Same a URBY     Same a URBY     Same a URBY     Same a URBY | OASI<br>Trishbe your access Cl<br>How<br>S Asson THile<br>*Rein | Team Berley<br>South for accessing CLPSG.<br>South for accessing CLPSG.<br>Board Hember<br>(60009 | •                |           |
|                                                                                                   |                                                                                                    |                                                                 | CUPSS                                                                                             | User's Guide – S | Section 3 |

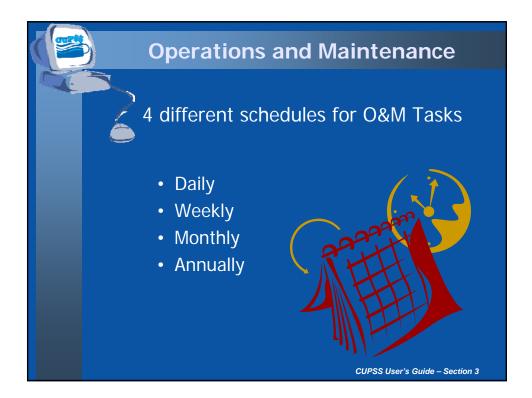

| O&N                                                                                                    | 1 – Daily Tasks                                                                                                    |
|----------------------------------------------------------------------------------------------------|----------------------------------------------------------------------------------------------------|
| Check Up Program                                                                                                    | n for Small Systems                                                                                                    |
| Getting Started: Utility Operation and Mai<br>Construction<br>The third step in setting up CLPSS is for you to<br>Rems and change the frequency of the tasks.<br>Daily_Tasks | areview basis preventive maintenance tasks recommended by US EPA. You can select or deselect all                                                                                                    |
| The following routine maintenance tasks  C Check water mater readings and record water production.                                                                           | are set to occur daily Change tasks recorrece frequency to Select Frequency  Weekly recorrece every Weekly on Select Day  Maibly recorrece in Select Week  Select Day  every maibl Annual recorrece the Select Week  Select Day  every maibl |
| Check chemical solution tanks and<br>record amounts used.                                                                                                    | Change tasks recurrence frequency to: Select Frequency v<br>Week(a) on Select Day v<br>Meahlay recurrence on Select Week v<br>Select Day v every month<br>Annual recurrence the Select Week v<br>Select Day v of Select Porth v              |
| Check and record water levels in<br>storage tanks.                                                                                                    | Charge Luko recorrence Frequency to: Select Frequency = Week(s) on Select Day = CUPSS User's Guide - Section 3                                                                                                    |

| Check Up Program for Small Systems         Sector Unity Operation and Maintenance Default Weekly Tasks         Cetting Started: Utility Operation and Maintenance Default Weekly Tasks         Detailed tags in setting up. OLESS is for you to more back presentive maintenances to date the presentive maintenance of the tasks.         Detailed tags in setting up. OLESS is for you to more back presentive maintenance of the tasks.         Detailed tags in setting up. OLESS is for you to more back presentive maintenance to designed.         Detailed tags in setting up. OLESS is for you to more back presentive maintenance to designed.         Detailed tags in setting up. OLESS is for you to more back presentive maintenance to designed.         Detailed tags in setting up. OLESS is for you to more back presentive maintenance the default day for weekly recurrence on you to more back presentive in the default day for weekly recurrence on you to more presented in task's recurrence forgeness to the default day for weekly recurrence on you to more presented in task's recurrence forgeness to the default day of weekly recurrence on you to more you and the sector to backet Voein y is select. Day y is very mainten in the formed in task's recurrence forgeness to the default day for weekly recurrence on you y is not presented in task's recurrence forgeness to the default day for weekly recurrence on you y is not presented in task's recurrence forgeness to the default day is recurrence on you y is not presented in task's recurrence forgeness to the default day for weekly recurrence on you y is not presented in task's recurrence forgeness to the default day for weekly recurrence on you y is not presented in task's recurrence forgeness to the default day for weekly recurrence on you y is not presented                                                                                                    | O&M                                                                                                    | – Weekly Tasks                                                                                                    |
|----------------------------------------------------------------------------------------------------|----------------------------------------------------------------------------------------------------|----------------------------------------------------------------------------------------------------|
| Weekly Tasks       Charge the draut days over maintenance tasks are set to occur weekly         Weekly Tasks       Select All Tasks         Weekly Tasks       Charge the draut days over Maintenance         The following routine maintenance tasks are set to occur weekly       Select All Tasks         Weekly Tasks       Charge the draut days over Maintenance         The following routine maintenance tasks are set to occur weekly       Select All Tasks         Weekly Tasks       Charge the draut day for weekly recurrace every Monday       ere         Wandby routine maintenance tasks are set to occur weekly       Select Day or every maintenance       ere         Wandby recurrace as       Select Weekly Select Day or every maintenance       ere         Maintary recurrace for ask bade of day day for weekly recurrace every Monday       ere         Weakly recurrace as       Select Weekly       Select Day or every maintenance         Maintary recurrace as       Select Weekly       Select Day or every maintenance         Maintary recurrace as       Select Weekly       Select Day or every maintenance         Maintary recurrace as       Select Weekly       Select Day or every maintenance         Maintary recurrace as       Select Weekly       Select Day or every maintenance         Maintary recurrace as       Select Weekly       Select Day or every maintenance                                                                                                    | Check Up Progra                                                                                                    | m for Small Systems                                                                                                    |
| Rems and change the frequency of the tasks.       Select All Tasks.         Weekly Tasks.       Select All Tasks.         Weekly Tasks.       Scheduled Day for Maintenance         The following routine maintenance tasks are set to accur weekly       Select All Tasks.         Tasks.       Change the default day for weekly recorrect every Monday = or         Change the default day for weekly recorrect every Monday = or         Mostby routine maintenance tasks are set.       Select All Tasks.         View of the task's recorrect every Monday = or         Change the default day for weekly recorrect every Monday = or         Change the default day for weekly recorrect every Monday = or         Change the stak's recorrect frequency to Select Trequency = Monday = or         Change the default day for weekly recorrect every Monday = or         Change the stak's recorrect frequency to Select Trequency = Monday = or         Mostby recorrect every Monday = or         Change the stak's recorrect frequency to Select Trequency = Monday = or         Mostby recorrect every month         Annual recorrect to Select Week = Select Day = or         Mostby recorrect every Monday = or         Change the default day for weekly every month         Annual recorrect to Select Week = Select Day = or         Mostby recorrect every Monday = or         The following rate for eack weel or         C                                                                                                    | Getting Started: Utility Operation and Me                                                                                                    |                                                                                                    |
| Image: Trappect chlorine and fluoride testing equipment.       Change this task's recurrence (very Monday very every month Amount recurrence the Select Week very floor very floor very every month amount recurrence the Select Week very floor very every month amount for weekly recurrence every floor very very month amount floor very floor very every month Amount recurrence the Select Week very floor very every month Amount floor very every month Amount recurrence the Select Week very floor very every month Amount floor very every month Amount recurrence the Select Week very floor very every month Amount recurrence the Select Week very floor very every month Amount recurrence the Select Week very floor very every month Amount recurrence the Select Week very floor very every month Amount recurrence the Select Week very floor very every month Amount recurrence the Select Week very floor very every every month Amount recurrence the Select Week very floor very every every month Amount recurrence the Select Week very floor very every every month Amount recurrence the Select Week very floor very every every month Amount recurrence the Select Week very floor very every every every every every floor very every floor very every every floor very every every floor very every every floor very every every every floor very every every                                          |                                                                                                    |                                                                                                    |
| equipment. Change this task's recurrence frequency to: Select Trequency To: Select Trequency To: Select To: Select Trequency To: Select To: Select Trequency To: Select Trequency To: Select Trequency To: Select Trequency To: Select To: Select To: |                                                                                                    | Select All Tasks Deselect All Tasks                                                                                                    |
| sure fire hydratis are accessible. Change this task's recurrence frequency to: Select Frequency <b>v</b><br>Mentally recurrence an Select Week <b>v</b> Select Day <b>v</b> every menth<br>Annual recurrence the Select Week <b>v</b> Select Day <b>v</b> every menth<br><b>v</b> Record pumping rate for each well or <b>v</b>                                                                                                    | Weekly Tasks                                                                                                    | Select All Tasks   Deselect All Tasks<br>Scheduled Day for Maintenance                                                                                                    |
| ✓ Record pumping rate for each well or Change the default day for weekly recurrence every Monday. ▼ or                                                                                                    | <u>Weekly Tasks</u><br>The following routine maintenance task                                                                                                    | Select All Tasks Scheduled Day for Maintenance<br>Sare set to occur weekly<br>Change the default day for weekly recurrence every <u>Venday</u> or<br>Change the task'recurrence frequency to <u>Select Prequency</u><br>Meanlay recurrence on <u>Select Week</u> Select Day every meanth                                                                                                    |
| source water pump.                                                                                                    | Weekly_Tasks.           The following routine maintenance task:           Impect blarise and fluoride testing equipment.           Impect blarise and grounds. Make | Select All Tarks Desclict All Tarks<br>Scheduled Day for Maintenance<br>s are set to occur weekly<br>Change the default day for weekly recurrence every Ponday or<br>Change this tark's recurrence frequency to:<br>Select Prequency of<br>Annually recurrence the Select Week of Select Day of Select Month or<br>Change the default day for weekly recurrence every Ponday or<br>Change the tark's recurrence tergementy to: Select Prequency of<br>Meanlay recurrence on Select Week of Select Prequency of<br>Meanlay recurrence on Select Week of Select Prequency of |

| O&M -                                                                                                    | – Monthly Tasks                                                                                                    |
|----------------------------------------------------------------------------------------------------|----------------------------------------------------------------------------------------------------|
| Check Up Program                                                                                                    | n for Small Systems                                                                                                    |
| Getting Started: URIRY Operation and Mai<br>Figure 2015<br>The third step in setting up CLP55 is for you to<br>Rems and change the frequency of the tasks. | Where Cash Team Review review basic pervertive markenance tasks recommended by US EPA. You can select or deselect all                                                                                                    |
| Monthly Tasks                                                                                                    | Select All Tasks   Deselect All Tasks<br>Scheduled Day for Maintenance                                                                                                    |
| The following routine maintenance tasks                                                                                                    | are set to occur monthly                                                                                                    |
| Read electric meter at pump house and<br>record.                                                                                                    | Change the default monthly recurrence to Track week of every month on [Monday w or<br>Change the task's recurrence frequency to: Select Programsy w<br>Weekly recurrence every Week(s) on Select Day w<br>Annual recurrence the Select Week of Select Day w f               |
| Take appropriate monthly water quality samples.                                                                                                    | Chaope the default monthly recurrence to Fryd. wweek of every month on Monday w or<br>Chaope this task's recurrence frequency to: Select Troquency w<br>Weekly recurrence every Week(c) on Select Day w<br>Answal recurrence the Select Week w Select Day of Select Month w |
| Check and record static and pumping<br>levels of each well.                                                                                                | Change the default monthly recurrence to First veek of every month on Monday v or                                                                                                    |
|                                                                                                    | CUPSS User's Guide – Section 3                                                                                                    |

| O&M                                                                                                    | – Annual Tasks                                                                                                    |
|----------------------------------------------------------------------------------------------------|----------------------------------------------------------------------------------------------------|
| Check Up Program                                                                                                  | n for Small Systems                                                                                                    |
| Getting Started: Utility Operation and Mai                                                                        | ntenance Annual Tasks                                                                                                    |
| The third step in setting up CUPSS is for you to r<br>Rems and change the frequency of the tasks.<br>Annual Tasks | ever basic preventive maintenance tasks recommended by US EPA. You can select or deselect all Salect All Tasks.   Deselect All Tasks Scheduled Day for Maintenance                                                                                                    |
| The following souting explotenance tasks                                                                          | and call to accur approxily                                                                                                    |
| The following routine maintenance tasks                                                                           | arte set to locan annuary     Change the default annual recurrence the First withoutsy will of January will end to the default annual recurrence the Solid Trequency will weekly end Solid Clay will weekly the Solid Clay will weekly the Solid Clay will weakly recurrence on Solid Week will Solid Clay will every menth     every menth |
| Inspect and clean chemical feed lines<br>and solution tanks.                                                      | Change the default annual recurrence the Frat V Monday V of January V or<br>Change this task's recurrence frequency to:<br>Weakly recurrence are Select Weak V is Select Day V<br>Monthly recurrence on Select Weak V Select Day V every month                                                                                              |
| Calibrate chemical feed pumps after overhaul.                                                                     | Change the default assess recurrence the Freque withoutsy w of January w or<br>Change this task's recurrence frequency to: Solid: Frequency w                                                                                                    |
|                                                                                                    | CUPSS User's Guide – Section 3                                                                                                    |

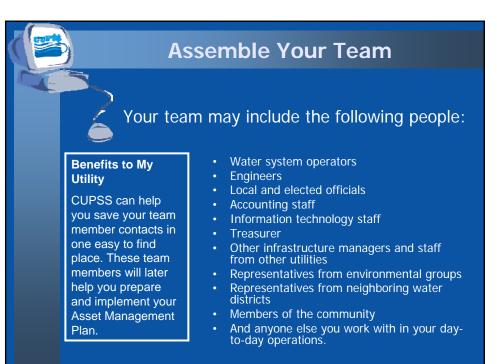

CUPSS User's Guide – Section 9

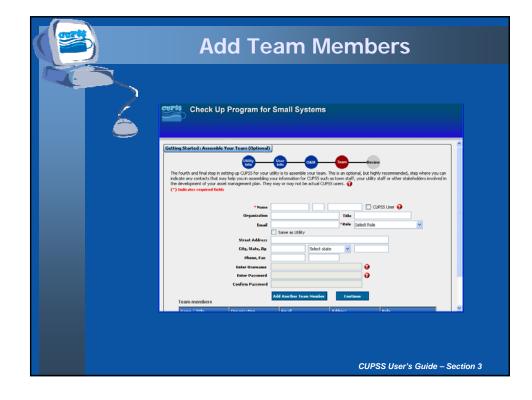

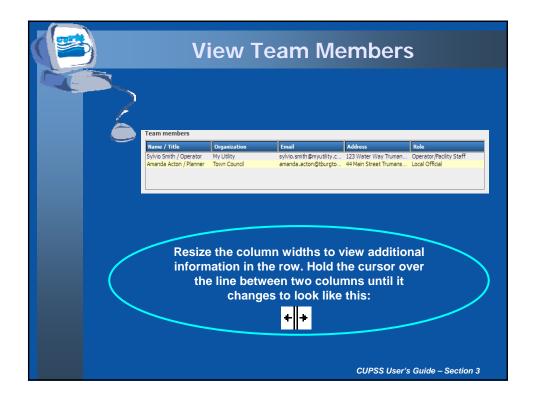

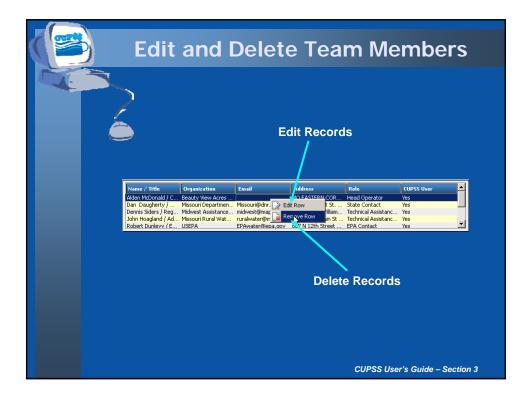

| Set Up Review                                                                                                    |
|----------------------------------------------------------------------------------------------------|
| Catting Stantad Review and Serie                                                                                                    |
| Utility Information         Instance           Width Y Name         Enablishings - Die           Witch Name         PACK70223           Extraorder Nameer of Constraints: v         33           Width Name         PACK70223           How Group         Address: v           How Group         Address: v           Mane, Van         895-782-566                                                                                                    |
| Total Information           Name 1         Helm Toward           Yeller         Seame/Secretary           Objective         Bandy Yeller Arty Ladward spin           Salar         Eventhmedia           Salar 1         Eventhmedia           Salar 1         Eventhmedia           Salar 1         Eventhmedia           Salar 1         Ford Hourder           Salar 1         Ford Hourder           Matheward 1         Fold Word Spinst           Phene / Face         Tole (7) 2101           Kanaruset 1         HOUNDED                                                                                                    |
| Parameterit         EEA/TY1           Team.Information         Intel         Parameterity         Intel         Parameterity         Parameterity         Parameteri                                                                                                    |
| Extract and configure 1 and and configure 1 and and configure 1 and and configure 1 and configure 1 and config |

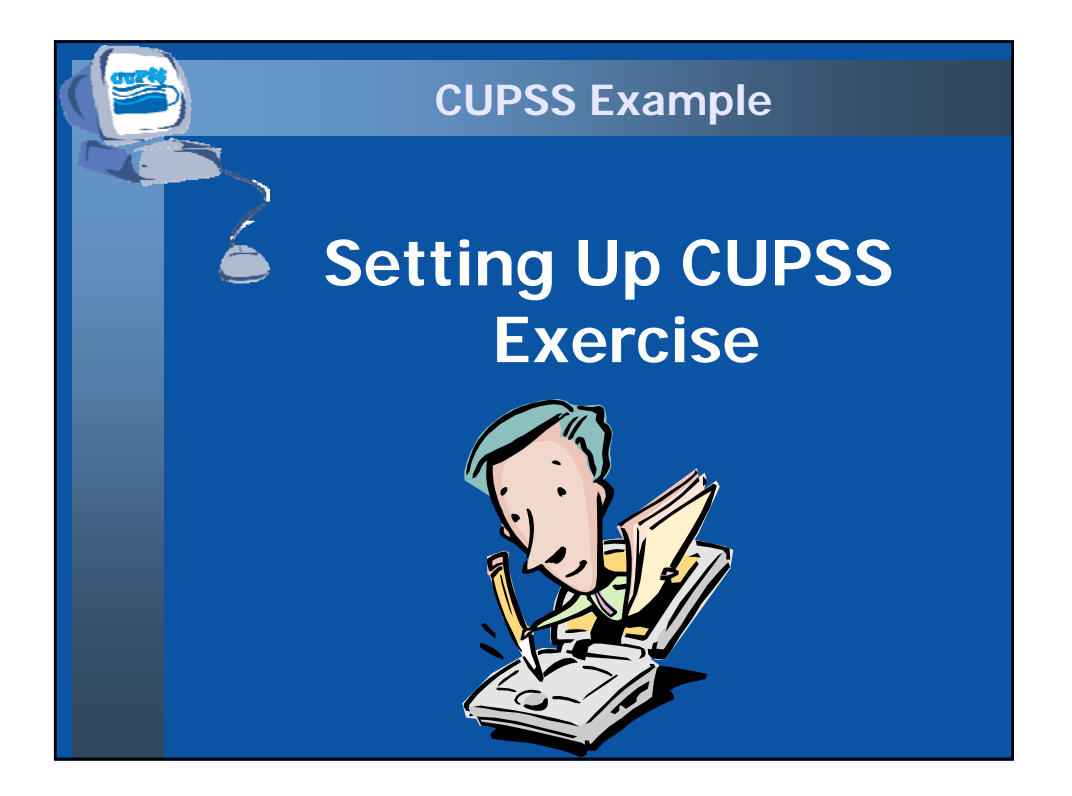

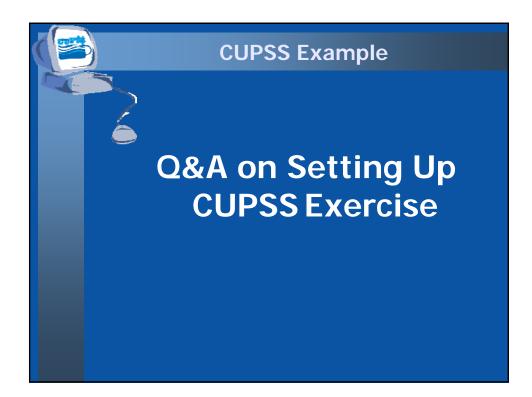

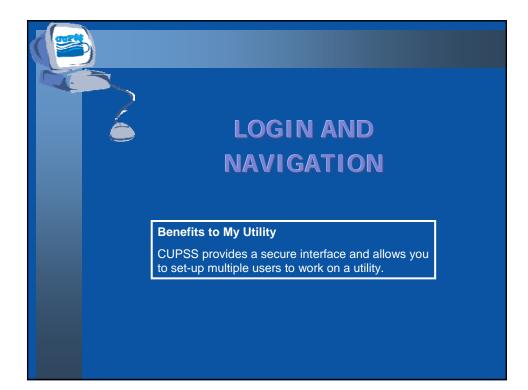

| Login                                                                                                    |
|----------------------------------------------------------------------------------------------------|
| Check Up Program for Small Systems                                                                                                    |
| Uter name:<br>Passwerk<br>Logi<br>Ercet Passwerk<br>Ercet Passwerk<br>Ercet Passwerk<br>Ercet Passwerk<br>Ercet Passwerk<br>Ercet Passwerk<br>Ercet Passwerk |
| CUPSS User's Guide – Section 4                                                                                                    |

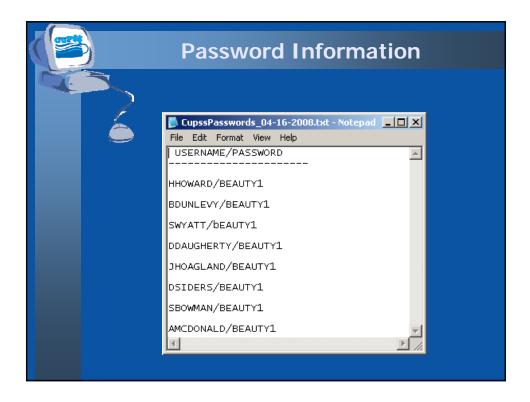

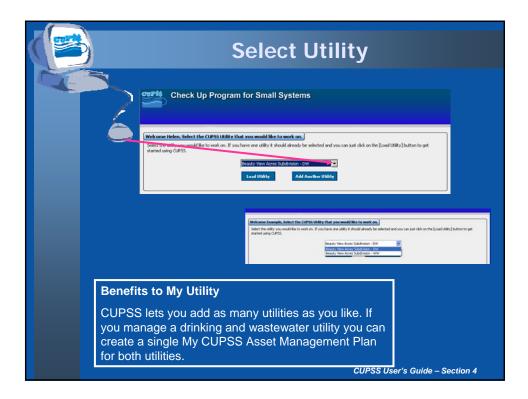

|                                                                                                    | CUPSS Hom                                                                                                    | epage                                                                           |                   |  |
|----------------------------------------------------------------------------------------------------|----------------------------------------------------------------------------------------------------|---------------------------------------------------------------------------------|-------------------|--|
| Benefits to My Utility           CUPSS reminders help you track and monitor tasks and high risk assets needing close monitoring in one easy to use tool, saving you time. So be sure to keep your CUPSS up-to-date!           Check Up Program for Small Systems |                                                                                                    |                                                                                 |                   |  |
| Welcome Back Helen, Beauty V<br>What would you like to do toda                                                                                                    |                                                                                                    | es Check up CUPSS PI                                                            |                   |  |
| Do Some Training                                                                                                    | Task Notification Right Click on Item to                                                                                                    | Edit 4                                                                          | 5<br>12<br>19     |  |
| Create or Update                                                                                                    | Task Name         Task Type Date           Check and record chlorine r         4/15/2008           Check and record where lev         4/15/2008           Check instrumentation for p         4/15/2008           Check where meter reading         4/15/2008           Complete a daily security ch         4/15/2008           Inspect heater operation (J. 4)         4/15/2008 | TODAY'S TASK<br>TODAY'S TASK<br>TODAY'S TASK<br>2                               | 26<br>3<br>10     |  |
| Create or Update                                                                                                    | Inspect well pumps, motors 4/15/2008<br>Investigate customer compl 4/15/2008                                                                                                    | TODAY'S TASK<br>TODAY'S TASK<br>PAST DUE TASK<br>PAST DUE TASK<br>PAST DUE TASK |                   |  |
| Print My Check Up                                                                                                    | Ri                                                                                                    | Number of High Risk Assets                                                      | 8<br>60<br>0<br>2 |  |
|                                                                                                    |                                                                                                    | CUPSS User's Guide – S                                                          | Section 4         |  |

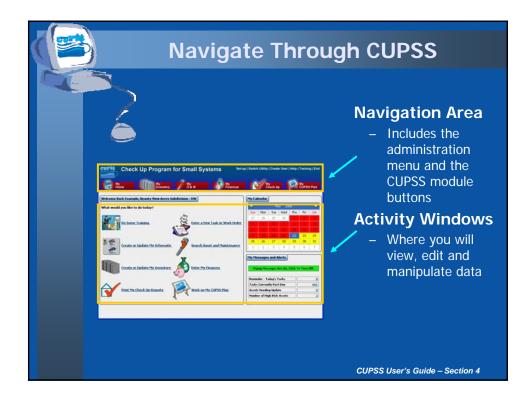

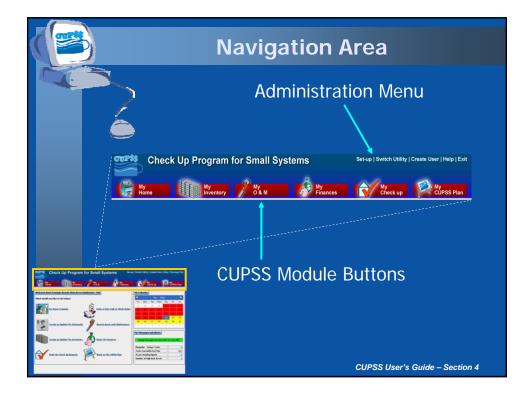

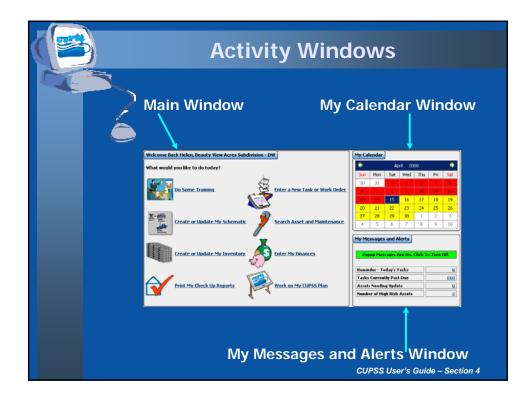

| Status Tables                                                                                                    |  |
|----------------------------------------------------------------------------------------------------|--|
| Tasks Currently Past Due                                                                                                    |  |
| Eight Clicke at terms to View           Each term         Each set in           Deck and record former residual in the set.         2027000           Deck and record former residual in the set.         2027000           Deck and record former residual in the set.         2027000           Deck and record former residual in the set.         2027000           Deck and record former residual in the set.         2027000           Deck and record former residual resort         2027000           Deck and record former residual resort         2027000           Deck and resort former resort         2027000           Deck and resort former resort         2027000           Deck and resort former resort resort         2027000           Deck and resort generation during lumiter man.         2027000           Deck and resort generation during lumiter man.         2027000           Deck and resort generation during lumiter man.         2027000 |  |
| Number of High Risk Assets<br>                                                                                                    |  |
| Itigh Risk Assets     Itigh Risk Assets       Right Clock on Item to View       Asset Asset       CUPSS User Section 4                                                                                                    |  |
| ~                                                                                                    |  |

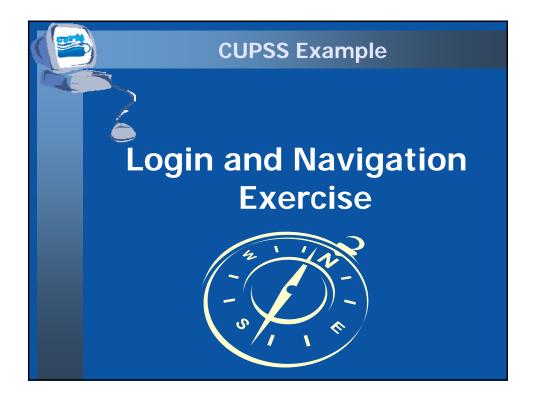

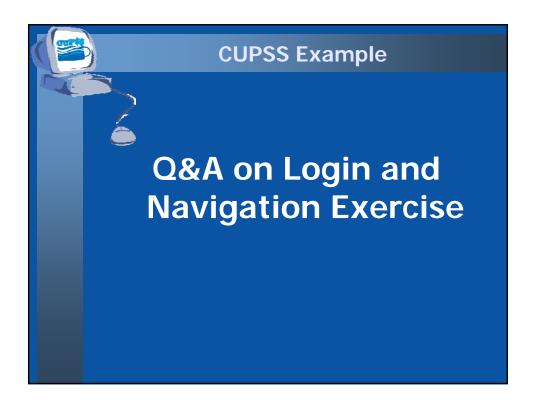

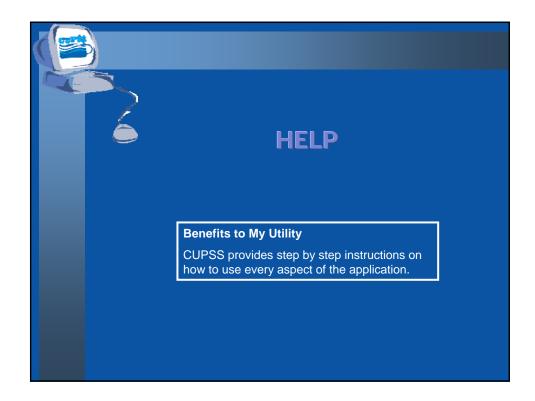

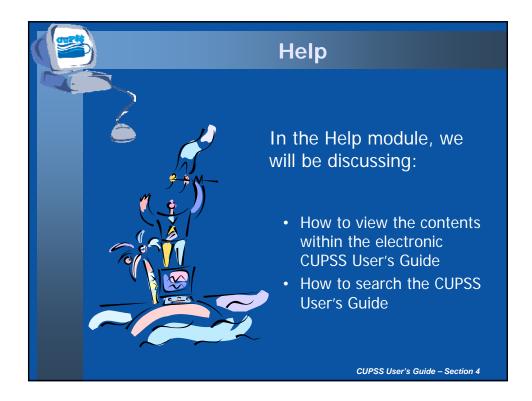

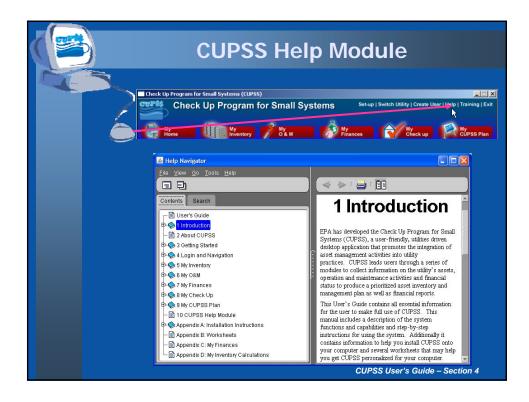

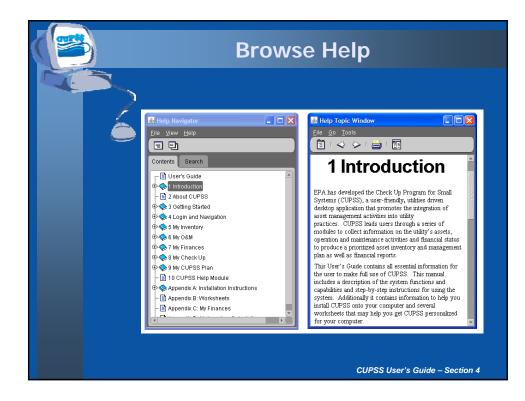

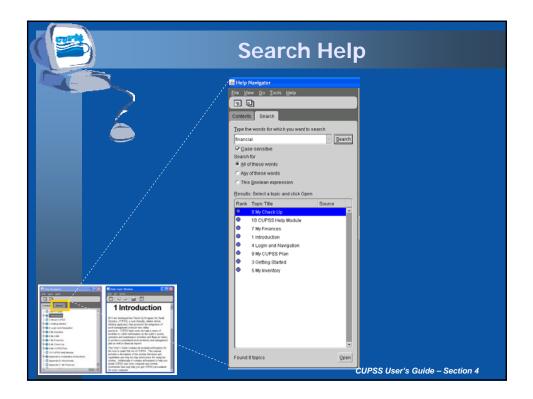

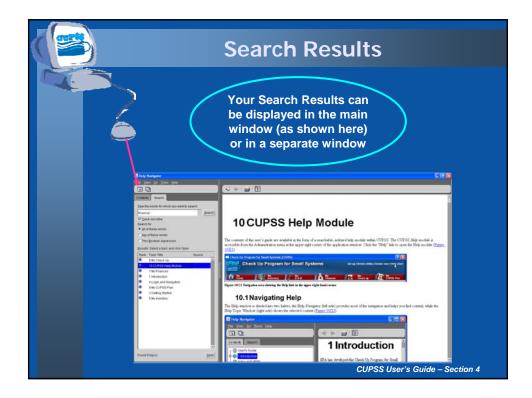

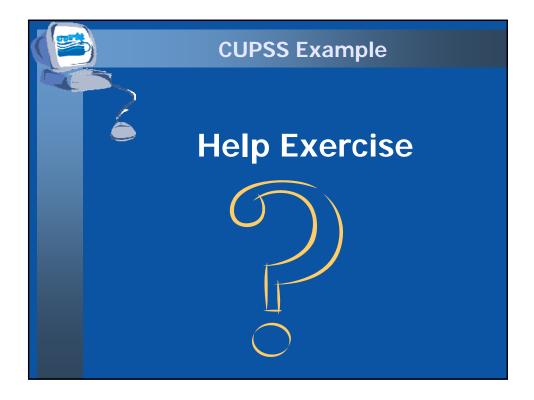

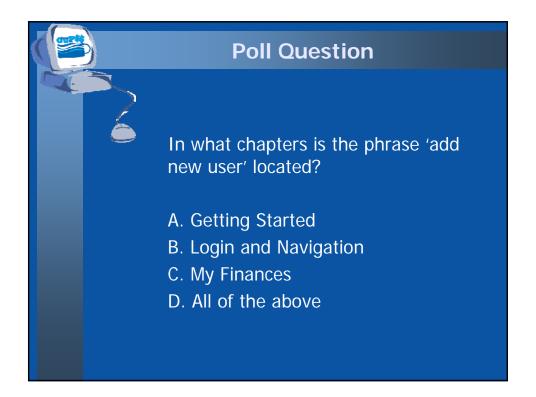

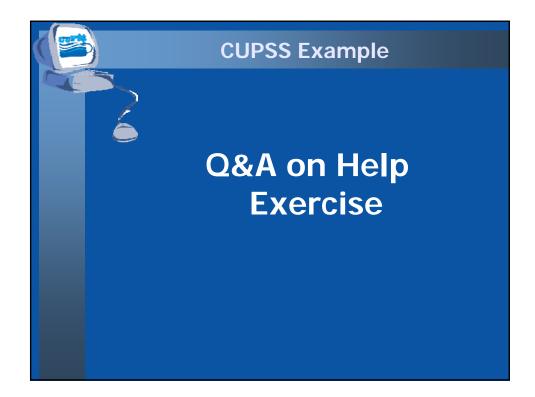

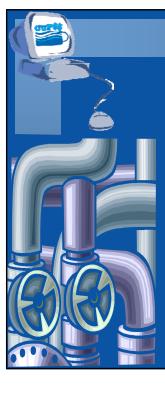

## **MY INVENTORY**

## Benefits to My Utility

CUPSS can be used to create an inventory of a utility's assets, identify critical assets for capital improvement planning and create a schematic to present an overview to town officials.

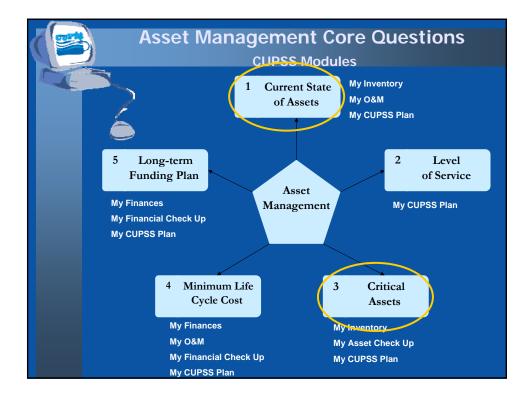

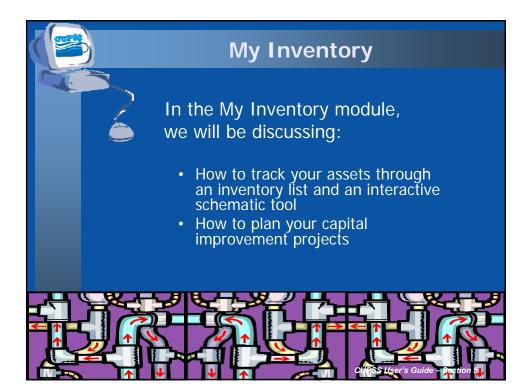

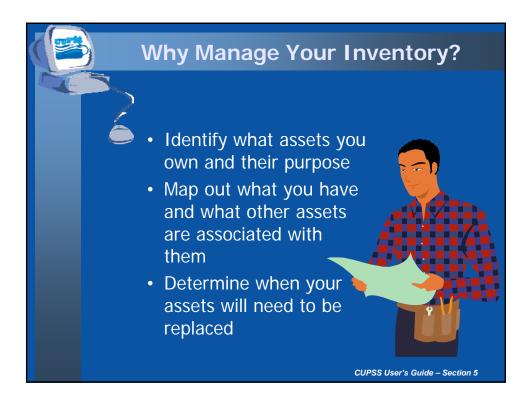

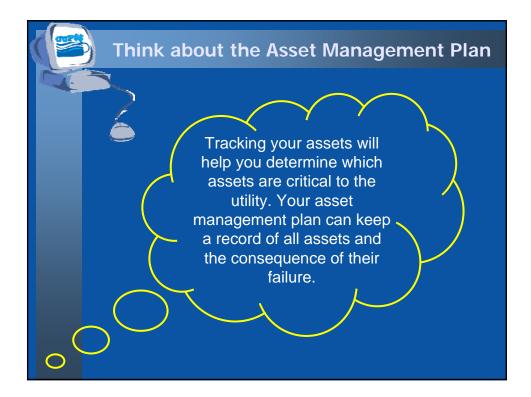

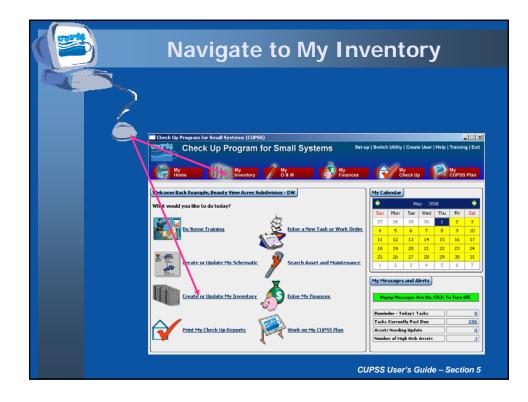

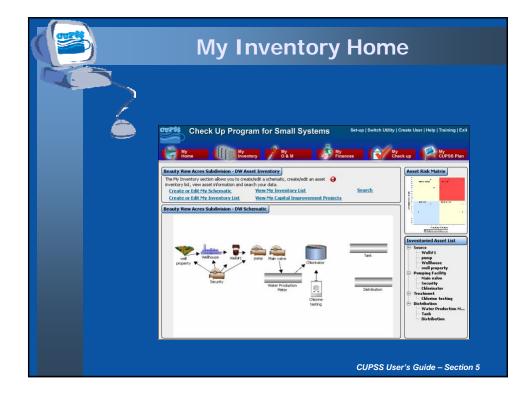

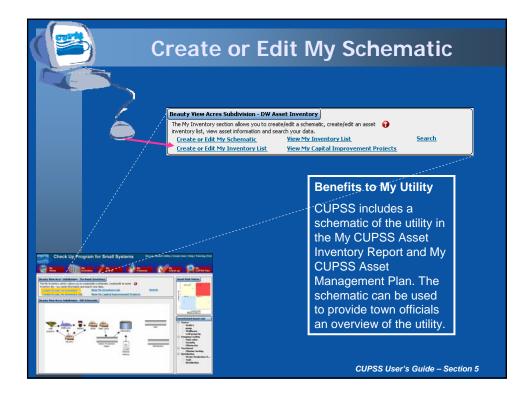

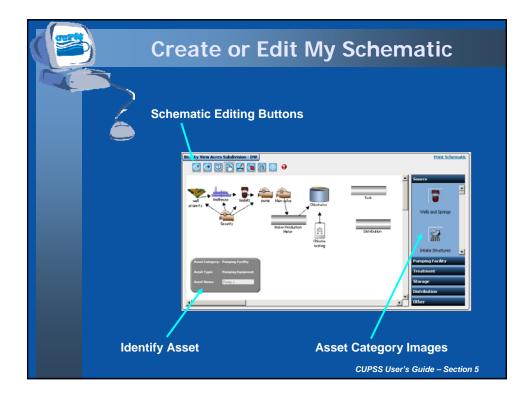

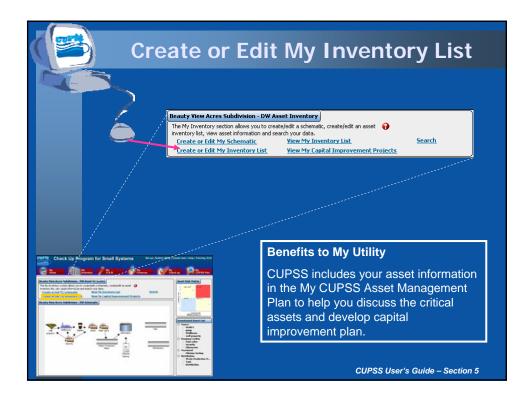

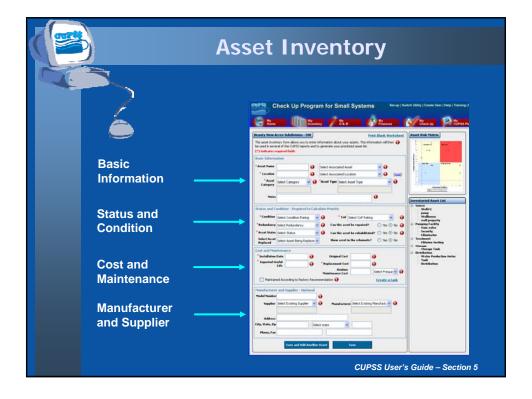

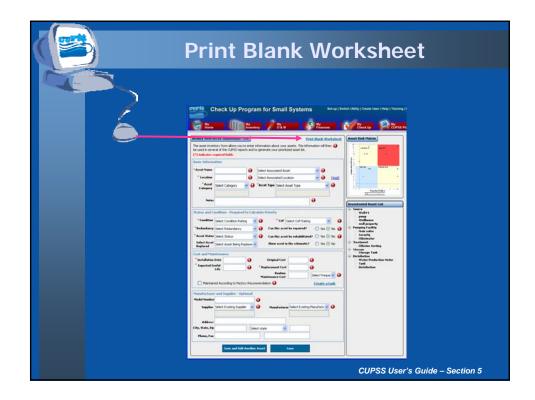

| Blar                                                                                                    |                                                                                                    | •                                                                                                    |                                                             |                                                                                                    | ksheet |  |  |
|----------------------------------------------------------------------------------------------------|----------------------------------------------------------------------------------------------------|----------------------------------------------------------------------------------------------------|-------------------------------------------------------------|----------------------------------------------------------------------------------------------------|--------|--|--|
|                                                                                                    |                                                                                                    |                                                                                                    | (Drinking Wat                                               | er)                                                                                                    |        |  |  |
|                                                                                                    | Asset Name                                                                                                    | Loca                                                                                                    | ation                                                       |                                                                                                    |        |  |  |
|                                                                                                    | Associated Asset                                                                                                    |                                                                                                    |                                                             |                                                                                                    |        |  |  |
| 10 Mar 10 Mar 10 Mar 10 Mar 10 Mar 10 Mar 10 Mar 10 Mar 10 Mar 10 Mar 10 Mar 10 Mar 10 Mar 10 Mar 10 Mar 10 Mar |                                                                                                    |                                                                                                    |                                                             |                                                                                                    |        |  |  |
|                                                                                                    | Asset Category                                                                                                    | acility C Treatment C :                                                                                                    | Storage D Distribution                                      | Other                                                                                                    |        |  |  |
|                                                                                                    | Asset Type                                                                                                    | aciity di reatment di                                                                                                    | storage Gitstribution                                       | a Other                                                                                                    |        |  |  |
|                                                                                                    | Wells and Springs     Intake Structures     Pumping Equipment     Disinfection     Equipment     Hydropneumatic     Tanks     Concrete & Metal     Storage Tanks     Transmission Mains     Distribution Pipes | Valves     Computer Equipment<br>Software     Transformers/<br>Switchgears/<br>Wiring     Motor Controls/Drives<br>Sensors     Buildings     Service Lines | Lab/Monitoring<br>Equipment     Tools and Shop<br>Equipment | Galleries and Tunnels     Meters     Reservoirs     Generators     Liquid Waste Handling     & Disposal     Solid Waste Handling &     Disposal     Other |        |  |  |
|                                                                                                    | Asset Status                                                                                                    |                                                                                                    |                                                             |                                                                                                    |        |  |  |
|                                                                                                    | Can this Asset be Repair                                                                                                    |                                                                                                    |                                                             |                                                                                                    |        |  |  |
|                                                                                                    | Can this Asset be Repair<br>Can this Asset be Rehabi                                                                                                    |                                                                                                    | I No                                                        |                                                                                                    |        |  |  |
|                                                                                                    | Condition                                                                                                    |                                                                                                    |                                                             |                                                                                                    |        |  |  |
|                                                                                                    |                                                                                                    | Fair (Average)      Po                                                                                                    |                                                             | Yes. □ No                                                                                                    |        |  |  |
|                                                                                                    | Consequence of Failure                                                                                                    | ccording to manufacturerre                                                                                                    | commendations?                                              | res 🖬 No                                                                                                    |        |  |  |
|                                                                                                    | <ul> <li>Insignificant – CoF of 2</li> <li>Major – CoF of 8</li> </ul>                                                                                                    | Minor - CoF of 4                                                                                                    | Moderate - CoF of 6                                         |                                                                                                    |        |  |  |
|                                                                                                    | Redundancy                                                                                                    | Backup 💷 100% Backup                                                                                                    | 200% Secondary Ba                                           | skup                                                                                                    |        |  |  |
|                                                                                                    | Installation Date                                                                                                    | Orig                                                                                                    | inal Cost                                                   |                                                                                                    |        |  |  |
|                                                                                                    | Expected Heated Life                                                                                                    | \$                                                                                                    | lacomont Cont                                               |                                                                                                    |        |  |  |
|                                                                                                    | Expected Useful Life                                                                                                    | S S                                                                                                    | acement Cost                                                |                                                                                                    |        |  |  |
|                                                                                                    | Routine Maintenance Co                                                                                                    | osts Time                                                                                                    | eframe                                                      |                                                                                                    |        |  |  |
|                                                                                                    | \$                                                                                                    |                                                                                                    | nth 🗆 per/year 🗆 lifetime                                   |                                                                                                    |        |  |  |
|                                                                                                    | Optional Information<br>Frequency of Routine M                                                                                                    |                                                                                                    | t Date                                                      |                                                                                                    | -      |  |  |
|                                                                                                    | Prequency of Routine w                                                                                                    | annenance star                                                                                                    | 1 Date                                                      |                                                                                                    |        |  |  |
|                                                                                                    | Model Number                                                                                                    | Man                                                                                                    | Manufacturer                                                |                                                                                                    |        |  |  |
|                                                                                                    | Supplier Name                                                                                                    | Supplier Name                                                                                                    |                                                             |                                                                                                    |        |  |  |
|                                                                                                    | Address                                                                                                    | City                                                                                                    | , State, Zip                                                |                                                                                                    |        |  |  |
|                                                                                                    | Phone Number                                                                                                    | Fax                                                                                                    | Number                                                      |                                                                                                    |        |  |  |
|                                                                                                    | Notes                                                                                                    |                                                                                                    |                                                             |                                                                                                    |        |  |  |
|                                                                                                    |                                                                                                    |                                                                                                    |                                                             |                                                                                                    |        |  |  |
|                                                                                                    |                                                                                                    |                                                                                                    |                                                             |                                                                                                    |        |  |  |

| Bla                                                                                                    | ank W                                                                                                    |                                                                                                    | vater <sup>\</sup><br>st (Wastewate                 | Works                                                                                                 | heet |
|----------------------------------------------------------------------------------------------------|----------------------------------------------------------------------------------------------------|----------------------------------------------------------------------------------------------------|-----------------------------------------------------|----------------------------------------------------------------------------------------------------|------|
|                                                                                                    |                                                                                                    |                                                                                                    |                                                     |                                                                                                    |      |
|                                                                                                    | Asset Name                                                                                                    | Loc                                                                                                    | cation                                              |                                                                                                    |      |
|                                                                                                    | Associated Asset                                                                                                    |                                                                                                    |                                                     |                                                                                                    |      |
| and the second second se | Asset Category                                                                                                    |                                                                                                    |                                                     |                                                                                                    |      |
| 6                                                                                                    | Pumping Facility                                                                                                    | Treatment 🔲 Storage                                                                                                    | Collection Other                                    |                                                                                                    |      |
|                                                                                                    | Asset Type<br>Pumping Equipment<br>Disinfection<br>Equipment<br>Concrete & Metal<br>Storage Tanks<br>Transmission Mains<br>Valves<br>Computer<br>Equipment/<br>Software | Transformers/<br>Switchgears/<br>Wiring<br>Motor Controls/Drive<br>Sensors<br>Buildings<br>Buildings<br>Treatment Equipment | Transportation     Equipment     Security Equipment | Galleries and Tunnels Generators Liquid Waste Handling Disposal Solid Waste Handling & Disposal Other |      |
|                                                                                                    | Asset Status Active Can this Asset be Repaire Can this Asset be Repaire Condition Excellent Good B the asset maintained ac Consequence of Failure                       |                                                                                                    |                                                     |                                                                                                    |      |
|                                                                                                    | Insignificant – CoF of 2 Major – CoF of 8 Ca Redundancy                                                                                                    |                                                                                                    | Moderate - CoF of 6                                 |                                                                                                    |      |
|                                                                                                    | 0% Backup 50% E                                                                                                    |                                                                                                    | up 🔲 200% Secondary Ba                              |                                                                                                    |      |
|                                                                                                    | Installation Date<br>Expected Useful Life                                                                                                    | \$                                                                                                    | ginal Cost<br>placement Cost                        |                                                                                                    |      |
|                                                                                                    | Routine Maintenance Co<br>S                                                                                                    | osta Tin                                                                                                    | tolfetado<br>periday 🗅 periweek 🗅 perimo<br>fetime  |                                                                                                    |      |
|                                                                                                    | Optional Information<br>Frequency of Routine M                                                                                                    |                                                                                                    | rt Date                                             |                                                                                                    |      |
|                                                                                                    | Model Number                                                                                                    |                                                                                                    | nufacturer                                          |                                                                                                    |      |
|                                                                                                    | Supplier Name                                                                                                    |                                                                                                    |                                                     |                                                                                                    |      |
|                                                                                                    | Address                                                                                                    |                                                                                                    | y, State, Zip                                       |                                                                                                    |      |
|                                                                                                    | Phone Number                                                                                                    | Fax                                                                                                    | Number                                              |                                                                                                    |      |
|                                                                                                    | Notes                                                                                                    |                                                                                                    |                                                     |                                                                                                    |      |
|                                                                                                    |                                                                                                    |                                                                                                    |                                                     |                                                                                                    |      |

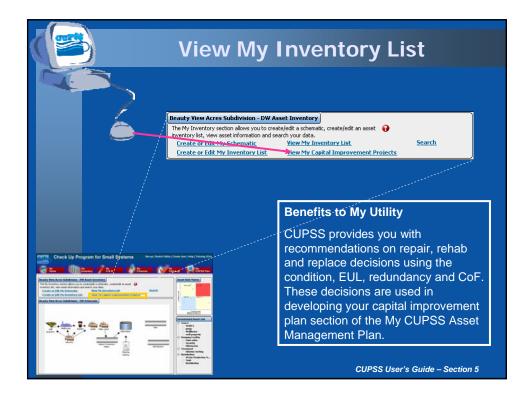

|               | As                                                                                                    | set | Inv                                                                                                    | ent                                                                                                    | ory                                                                                                    | List                                                                                            | t                                                                                                    |
|---------------|----------------------------------------------------------------------------------------------------|-----|----------------------------------------------------------------------------------------------------|----------------------------------------------------------------------------------------------------|----------------------------------------------------------------------------------------------------|-------------------------------------------------------------------------------------------------|----------------------------------------------------------------------------------------------------|
| The following | In the standard state of a sates of a sates of a sates of a sates of a sates of a sate of a sate |     | AssetType<br>Wells and Springe<br>Pumping Equip<br>Buildings<br>Pumping Equip<br>Distribution Pipes<br>Lab / Monitorin.<br>Distribution Figur.<br>Distribution Equi-<br>Distribution Equip.<br>Distribution Equip. | Condition<br>Poor<br>Far (Average)<br>Good<br>Fair (Average)<br>Good<br>Fair (Average)<br>Excellent<br>Fair (Average) | nn headings. To er<br>Catastrophic<br>Catastrophic<br>Minor<br>Major<br>Catastrophic<br>Insignificant<br>Insignificant<br>Insignificant<br>Insignificant | dt the information,<br><b>Reclandency</b><br>0%<br>0%<br>0%<br>0%<br>0%<br>0%<br>0%<br>0%<br>0% | nght dick on the selected<br>Replacement Date<br>2008-02-01<br>2008-02-01<br>2008-02-01<br>2008-02-01<br>2008-02-01<br>2008-02-01<br>2008-02-01<br>2008-02-01<br>2008-02-01 |
|               |                                                                                                    |     |                                                                                                    | Ritun                                                                                                    | cu                                                                                                    | PSS User                                                                                        | 's Guide – Section 5                                                                                                    |

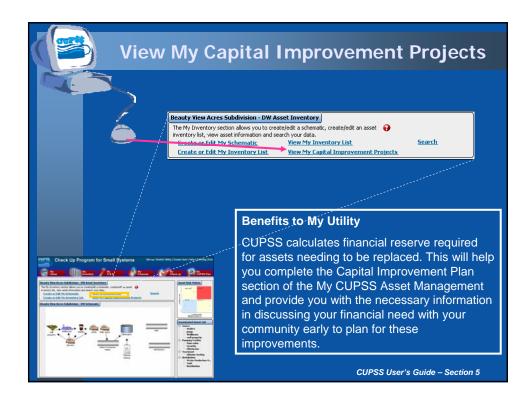

| Provide Control of the Capital Intervences of the Capital Intervences of the Capital Intervences Property Capital Intervences Property Property Property Property Property Property Property Property Property Property Property Property Property Property Property Property Property Property Property Property Property Property Property Property Property Property Pr                                                                      |                     |                     |                    |                         |         |            |   |          |
|----------------------------------------------------------------------------------------------------|---------------------|---------------------|--------------------|-------------------------|---------|------------|---|----------|
| In the following its is of Lapsel improvement, forlyst: dot, in the "Recommedia Data" dot, where the economical data of the sector of the sector is the sector of the "Add Planned Asset" Model more than the sector, select "Yours Investment" under the "Asset 2 but dots to be directed or U.S. My<br>Investment to a sector of the sector of the sector of the "Add Planned Asset" More than to be directed or U.S. My<br>Investment of the sector of the sector of the sector of the sector, select "Yours Investment" under the "Asset 2 but<br>docdown for the asset is the addition on the Cadd Planned Asset" More and the sector, select "Yours Investment" under the "Asset 2 but<br>docdown for the asset is the addition on the Sector, select "Yours Investment" under the "Asset 2 but<br>1 Wild II Source Review (Asset Type Cadd Review) Cadd Review (Asset 2 but<br>2 provide Source Review (Asset Type Cadd Review (Asset 2 but<br>3 Wellowse Source Review (Barry Fight Review (Cadd Review (Barry Fight Review 2 but<br>4 Wellowse Source Review (Barry Fight Review (Cadd Review (Barry Fight Review 2 but<br>5 Man valve Puncing Tasking Deterboom Destingtion Destingtion Plase (Review 2 but<br>4 Wellowse Source Review (Barry Fight Review (Cadd Review (Barry Fight Review 2 but<br>5 Man valve Puncing Distribution Destingtion Plase (Review 2 but<br>4 Distribution Destingtion Destingtion Plase (Review 2 Cadd Review 2 but<br>5 Man valve Puncing (Cadd Preview (Review 2 Cadd Review 2 but<br>5 Man valve Puncing (Cadd Preview (Review 2 Cadd Review 2 but<br>5 Man valve Puncing (Cadd Preview (Review 2 Cadd Review 2 but<br>5 Man valve Puncing (Cadd Preview (Review 2 Cadd Review 2 but<br>5 Man valve Puncing (Cadd Preview (Review 2 Cadd Review 2 Cadd Review 2 but<br>5 Man valve Puncing (Cadd Preview (Review 2 Cadd Review 2 but<br>5 Man valve Puncing (Cadd Preview (Review 2 Cadd Review 2 but<br>5 Man valve Puncing (Cadd Preview (Review 2 Cadd Review 2 but<br>5 Man valve Puncing (Cadd Preview (Review 2 but ) thestreview (Review 2 but ) thestreview (Review 2 but ) the thest<br>5                       | )                   |                     |                    |                         |         |            |   |          |
| He folkwarg is is of Capital Improvement Project Double Biol of Vipt: cirk, in the "Recommedia Data" book on the darge the economical data of the "Add Signed Asset" Source to the "Add Signed Asset" Source to the "Add Signed Asset" Source to the "Add Signed Asset" Source to the "Add Signed Asset" Source to the "Add Signed Asset" Source to the "Add Signed Asset" Caboling and the "Add Signed Asset" Caboling and "Add Signed Asset" Caboling and "Add Signed Asset" Caboling and "Add Signed A                                            |                     |                     |                    |                         |         |            |   |          |
| He following to its of Capital Improvement, Project, Double Biol of ryds, cick, in the "Recommend path" double in change the economical data of the Capital or Lick hy-<br>are for the capital improvement. In Dian enceded capital improvement, cick hier "Add Flanned Asset" Mount to be directed to the "Caste or Lick hy-<br>Investory List" socials to be added on social capital improvement, cick hier "Add Flanned Asset" Mount to be directed to the "Caste or Lick hy-<br>Investory List" socials to be added on social capital improvement, cick hier "Add Flanned Asset" Mount to be directed to the "Caste or Lick hy-<br>Investory List" socials to be added on social capital improvement, cick hier "Add Flanned Asset" Mount To be directed to the "Caste or Lick hy-<br>Investory List" socials to be added to Socials and the Investment" under the Asset. Social<br>is particle "Asset" Casterare Wells and Springs Poor Castorhybic Beglate 2/1/2008<br>1 Wellows Socials Beglate Socials Beglate Socials Beglate 2/1/2008<br>5 Main valve During Taskity: Distribution Distribution Distribution Poes Good Mission Repaire 2/1/2008<br>6 Distribution Distribution Distribution Distribution Poes Good Mission Repaire 2/1/2008<br>8 Calcentration Distribution Distribution Poes Good Mission Repaire 2/1/2008<br>9 Distribution Distribution Distribution Poes Good Caster Orker Beglate 2/1/2008<br>9 Distribution Distribution Distribution Poes Good Mission Repaire 2/1/2008<br>9 Distribution Poes Good Extension Poes Good Caster Orker Beglate 2/1/2008<br>9 Distribution Poes Circle Network Distribution Repaire Beglate 2/1/2008<br>9 Distribution Poes Circle Network Distribution Repaire Circle Network Distribution Repaire 2/1/2008<br>9 Distribution Poes Circle Network Distribution Repaire Circle Network Distribution Repaire 2/1/2008<br>9 Distribution Poes Circle Network Distribution Repaire Replace 2/1/2008<br>9 Distribution Repaire Replace 2/1/2008<br>9 Distribution Repaire Replace 2/1/2008<br>9 Distribution Repaire Replace 2/1/2008<br>9 Distribution Repaire Replace 2/1/2008<br>9 Distribution Repaire |                     |                     |                    |                         |         |            |   |          |
| He following to its of Capital Improvement, Project, Double Biol of ryds, cick, in the "Recommend path" double in change the economical data of the Capital or Lick hy-<br>are for the capital improvement. In Dian enceded capital improvement, cick hier "Add Flanned Asset" Mount to be directed to the "Caste or Lick hy-<br>Investory List" socials to be added on social capital improvement, cick hier "Add Flanned Asset" Mount to be directed to the "Caste or Lick hy-<br>Investory List" socials to be added on social capital improvement, cick hier "Add Flanned Asset" Mount to be directed to the "Caste or Lick hy-<br>Investory List" socials to be added on social capital improvement, cick hier "Add Flanned Asset" Mount To be directed to the "Caste or Lick hy-<br>Investory List" socials to be added to Socials and the Investment" under the Asset. Social<br>is particle "Asset" Casterare Wells and Springs Poor Castorhybic Beglate 2/1/2008<br>1 Wellows Socials Beglate Socials Beglate Socials Beglate 2/1/2008<br>5 Main valve During Taskity: Distribution Distribution Distribution Poes Good Mission Repaire 2/1/2008<br>6 Distribution Distribution Distribution Distribution Poes Good Mission Repaire 2/1/2008<br>8 Calcentration Distribution Distribution Poes Good Mission Repaire 2/1/2008<br>9 Distribution Distribution Distribution Poes Good Caster Orker Beglate 2/1/2008<br>9 Distribution Distribution Distribution Poes Good Mission Repaire 2/1/2008<br>9 Distribution Poes Good Extension Poes Good Caster Orker Beglate 2/1/2008<br>9 Distribution Poes Circle Network Distribution Repaire Beglate 2/1/2008<br>9 Distribution Poes Circle Network Distribution Repaire Circle Network Distribution Repaire 2/1/2008<br>9 Distribution Poes Circle Network Distribution Repaire Circle Network Distribution Repaire 2/1/2008<br>9 Distribution Poes Circle Network Distribution Repaire Replace 2/1/2008<br>9 Distribution Repaire Replace 2/1/2008<br>9 Distribution Repaire Replace 2/1/2008<br>9 Distribution Repaire Replace 2/1/2008<br>9 Distribution Repaire Replace 2/1/2008<br>9 Distribution Repaire | Beauty View Acr     | es Subdivision -    | DW Capital Impr    | ovements                |         |            |   | J        |
| Diversitory List <sup>2</sup> section to enter your asset information. When extering asset information in this section, select "Tuture Investment" under the "Asset Statu<br>depoders for the asset to be added to your Capital Internovment Projects.                                                                                                    | The following is a  | st of Capital Impro | vement Projects. D | ouble click or right cl |         |            |   |          |
| Priority         Asset         Category         Asset Type         Candition         Cat         Research         Pacements         Data           1         Well at         Source         Well and Springs         Pare         Catolrophic         Briphon         2/1/2008           2         pare         Source         Well and Springs         Pare         Catolrophic         Briphon         2/1/2008           3         well and         Source         Well and         Source         Catolrophic         Briphon         2/1/2008           4         Well and         Source         Mellion         Source         Mellion         Source         Mellion         Source         Parenty Source         Mellion         Source         2/1/2008         Parenty Source         Mellion         Source         2/1/2008         Parenty Source         Mellion         Source         2/1/2008         Parenty Source         Parenty Source         Parenty Source         Parenty Source         2/1/2008         Parenty Source         2/1/2008         Parenty Source         2/1/2008         Parenty Source         2/1/2008         Parenty Source         2/1/2008         Parenty Source         2/1/2008         Parenty Source         2/1/2008         Parenty Source         2/1/2008         Parenty Source                                                                                                    | Inventory List" see | tion to enter your  | asset information. | When entering asse      |         |            |   |          |
| I         Well at<br>propo         Source<br>Source<br>Propo         Wells and Springs, Porr         Catadrophic<br>Catadrophic<br>Registre         Replane         2/1/2008           3         Source<br>Wellbours         Source<br>Source<br>Wellbours         Source<br>Source<br>Wellbours         Source<br>Source<br>Wellbours         Source<br>Source<br>Wellbours         Source<br>Source<br>Wellbours         Morr<br>Wellbours         Replace         2/1/2008           4         Wellbours         Source<br>Source<br>Wellbours         Source<br>Source<br>Wellbours         Morr<br>Wellbours         Replace         2/1/2008           5         Man value         Purping Foldury         Purping Foldury         Morr<br>Wellbours         Replace         2/1/2008           6         Distribution         Distribution         Distribution         Replace         2/1/2008           7         Tark         Distribution         Distribution         Catastrophic<br>Replace         2/1/2008           8         Chloren tenting<br>Distribution         Distribution         Distribution         Tengolin Coat<br>Replace         2/1/2008           9         Chloren tenting<br>Distribution         Distribution         Distribution         Tengolin Coat<br>Replace         2/1/2008           10         Wole Producti, Lossource         Lawd         Evolent         Tengolin Coat<br>Replace         2/1/2005           <                                                                                                    | -                   |                     |                    |                         |         | 0          | 0 |          |
| 2         pump         Source         Pumping Failly         Find (Average)         Calustropics         Registre         2/1/2008           3         Sourcety         Pumping Failly         Good         Minor         Registre         2/1/2008           4         Wellboard         Source         Building         Good         Minor         Registre         2/1/2008           5         Minor valve         Pumping Failly         Building         Good         Minor         Registre         2/1/2008           6         Database         Source         Buildings         Good         Minor         Registre         2/1/2008           6         Database         Database         Database         Database         Resize         2/1/2008           6         Database         Database         Database         Database         Resize         2/1/2008           6         Database         Database         Database         Database         2/1/2008         2/1/2008           6         Chainsteineting         Database         Database         Database         2/1/2008         2/1/2008           10         Water Producting         Database         Database         Database         2/1/2005         2/1/2005                                                                                                    | Priority            |                     |                    |                         |         |            |   |          |
| 3     Security     Pumping Failury     Pumping Failury     Security     Minor     Replace     2/1/2008       4     Wellhouse     Source     Buildings     Good     Minor     Replace     2/1/2008       5     Man valve     Pumping Failury     Pumping Failury     <                                                                                                    | 1                   |                     |                    |                         |         |            |   |          |
| 4     Wellhouse     Source     Buildings     Grad     Minor     Replace     2/1/2008       5     Min valve     Promping Tockty     Promping Costy     Promping Costy                                                                                                    | 2                   |                     |                    |                         |         |            |   |          |
| S         Man valve         Pumping Foldty         Pumping Foldty         Pumping Foldty         Mass         Replace         2/1/2008           6         Distribution         Distribution                                                                                                    | 4                   |                     |                    |                         |         |            |   |          |
| 7         Tank         Distribution         Distribution         Di                                                                                                    | 5                   |                     |                    |                         |         |            |   |          |
| 6 Chlorine tending Treatment Lub / Monitorin , Strollent Tonigarificant 201/2008<br>9 Chlorinotzer Ramping Folder, Unietencie Figu, Fiel (Averago) Treigarificant Replana 21/1/2008<br>10 Water Producti, Distribution Distribution Pipes Fiel (Averago) Miner Replan 21/1/2005<br>11 well property Source Land Escellent Treigarificant Repuir 21/1/2005                                                                                                    | 6                   |                     | Distribution       | Distribution Pipes      | Good    | Major      |   | 2/1/2032 |
| 9 Chlorodoz Pumping Focility Disinfection Equ. For (Average) Finangianet Beplane 2/1/2008<br>10 Water Producti, Distribution Destination Piper Average) Minor Paper 2/1/2005<br>11 well property Source Land Ecodient Insignificent Repoir 2/1/2005                                                                                                    | 7                   |                     |                    |                         |         |            |   |          |
| 10 Water Producti, Distribution Destrution Pipes For (Average) Minor Report 2/1/2035<br>11 well property Source Land Ecodemit Insignificant Report 2/1/2005                                                                                                    | 8                   |                     |                    |                         |         |            |   |          |
| 11 well property Source Land Ecoellent Insignificant Repoir 2/1/2305                                                                                                    |                     |                     |                    |                         |         |            |   |          |
| Save Add Planned Asset                                                                                                    |                     |                     |                    |                         |         |            |   |          |
| Save Add Planned Arest                                                                                                    |                     |                     |                    |                         |         |            |   |          |
| Save Add Planned Asset                                                                                                    |                     |                     |                    |                         |         |            |   |          |
| Save Add Planned Arret                                                                                                    |                     |                     |                    |                         |         |            |   |          |
| Save Add Planned Asset                                                                                                    |                     |                     |                    |                         |         |            |   |          |
| Sure Add Planned Arret                                                                                                    |                     |                     |                    |                         |         |            |   |          |
| Suve Add Planned Asset                                                                                                    |                     |                     |                    |                         |         |            |   |          |
| Save Add Planned Assut                                                                                                    |                     |                     |                    |                         |         |            |   |          |
|                                                                                                    |                     |                     |                    | Save                    | Add Pla | mmed Asset |   |          |
|                                                                                                    |                     |                     |                    |                         | S 48    |            |   |          |
|                                                                                                    |                     |                     |                    |                         |         |            |   |          |
|                                                                                                    |                     |                     |                    |                         |         |            |   |          |

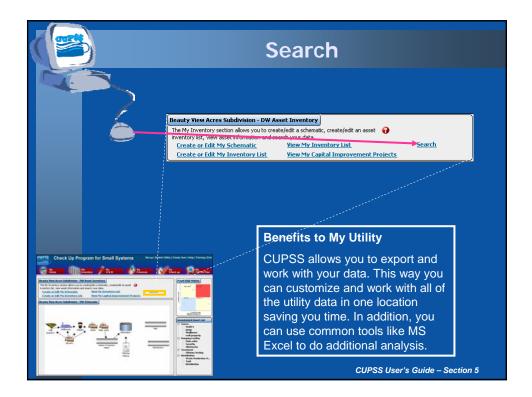

|                             | Sear                                                         | ch               | and Re                                                                                                 | ep        | O         | rt                                                                            |     |
|-----------------------------|--------------------------------------------------------------|------------------|----------------------------------------------------------------------------------------------------|-----------|-----------|-------------------------------------------------------------------------------|-----|
|                             |                                                              |                  |                                                                                                    |           |           |                                                                               |     |
|                             | Subdivision - DW Search An                                   |                  |                                                                                                    |           |           | ]                                                                             |     |
| This screen allows yo       |                                                              | ular utility and | d generate an Asset Service Report or a<br>rt.                                                         | Work Orde | er Repor  | t. The ? next to "Select                                                      |     |
| Select Utility:             | beauty View Acres Subdivision -                              | DW               | Select Report Type:                                                                                    | e Asse    | st Servic | e Report                                                                      |     |
| Filter By:                  | 0                                                            |                  |                                                                                                    |           |           |                                                                               |     |
|                             | Source Pumping Facility<br>Treatment<br>Storage              | Arral Type       | Buildings<br>Computer Equipment y Software<br>Concrete & Metal Storage Tanks<br>Disinfectior Equipment | • Asse    | t Status  | Active<br>Not in Use - Abandoned<br>Not in Use - Back Up<br>Future Investment |     |
|                             | Chlorine testing<br>Well#1<br>punp<br>Water Producsion Meter |                  | <u>न</u><br>ज                                                                                          |           |           |                                                                               |     |
| Person Assigned<br>to Tasky | Helen Howard<br>Robert Dunlevy                               |                  | Planned - Monitoring<br>Hianned - Routine Maintenance<br>Planned - Repair<br>Planned - Rehabilitation  | Task      | Slatus    | Active<br>Completed<br>Past Due                                               |     |
| Task Date Range             | -                                                            | 0                |                                                                                                    |           |           |                                                                               |     |
|                             |                                                              | < < Re           | tum View Results                                                                                       |           |           |                                                                               |     |
|                             |                                                              |                  |                                                                                                    |           |           |                                                                               |     |
|                             |                                                              |                  |                                                                                                    |           |           |                                                                               |     |
|                             |                                                              |                  |                                                                                                    | си        | PSS       | User's Guide – Sectioi                                                        | n 5 |

|                                                                                                    |                                                                                                    | Search                                                                                    | Result                                                                                                    | S                                                                                                    |
|----------------------------------------------------------------------------------------------------|----------------------------------------------------------------------------------------------------|-------------------------------------------------------------------------------------------|----------------------------------------------------------------------------------------------------|----------------------------------------------------------------------------------------------------|
|                                                                                                    |                                                                                                    |                                                                                           |                                                                                                    |                                                                                                    |
|                                                                                                    | Beauty View Acres Subdivision - DW                                                                                                    |                                                                                           |                                                                                                    |                                                                                                    |
|                                                                                                    | The following are the results of your search<br>click "Next" to see the additional sets of 30                                                                                                    | h. Click the column headings to sort the i<br>00 records. Click "Print Report" to view th | information. A page of results is limited to 30<br>ie additional information associated with the                                                                                                    | 0 records. If necessary, 🕢<br>tasks and/or assets.                                                                                                    |
|                                                                                                    |                                                                                                    | Asset Service Repo                                                                        | R 🗸                                                                                                    |                                                                                                    |
|                                                                                                    | Asset Asset Type                                                                                                    | Wark Order/Tasks Person                                                                   | Risk Cendition                                                                                                    | Replacement Date                                                                                                    |
|                                                                                                    | Charene testing<br>Welfarl Welfs and Springe<br>purp Southern Function Laurence<br>purp Southern Function Laurence<br>Tark Distribution Pars<br>Distribution Distribution Pars<br>Distribution Pars<br>Distribution Pars<br>Distribution Pars<br>Distribution Pars<br>Distribution Pars<br>Distribution Pars<br>Sourchy South Calarment<br>Velloppentry Land<br>Charinetor Distribution False.<br>Storage Tark Concrete & Metal . | None None<br>None None<br>None None<br>None None<br>None None<br>None None<br>None None   | Lee Rijk – Routh Excellent<br>High Risk – Innered Roor<br>High Risk – Innered Roor<br>High Risk – Normed Roor<br>Healtun Risk – Agg Good<br>Healtun Risk – Agg Good<br>Healtun Risk – Agg Good<br>Healtun Risk – Agg For<br>Healtun Risk – Agg For<br>Healtun Risk – Agg Good | 2006-02-01<br>2007-02-01<br>2007-02-01<br>2007-02-01<br>2007-02-01<br>2017-02-01<br>2017-02-01<br>2007-02-01<br>2007-02-00<br>2007-02-00<br>2007-0 |
|                                                                                                    |                                                                                                    | < «Raturn                                                                                 | Print Report                                                                                                    |                                                                                                    |
| Carrier Check Up Program for Small Systems                                                                                                    | na inter fan inter fan fan inter                                                                                                    |                                                                                           |                                                                                                    |                                                                                                    |
| Name and the provide and a set of the tradition of the operation and provide a hard bench from the operation. The set of the set of the set of  |                                                                                                    |                                                                                           |                                                                                                    |                                                                                                    |
| Aust Strate uning and Strate and Strate and  | Tak Side Aller                                                                                                    |                                                                                           |                                                                                                    |                                                                                                    |
| The Maximum Constraints of the Maximum Constraints of the Maximum Constrain | Far Tar                                                                                                    |                                                                                           | CUP                                                                                                    | SS User's Guide – Section 5                                                                                                    |

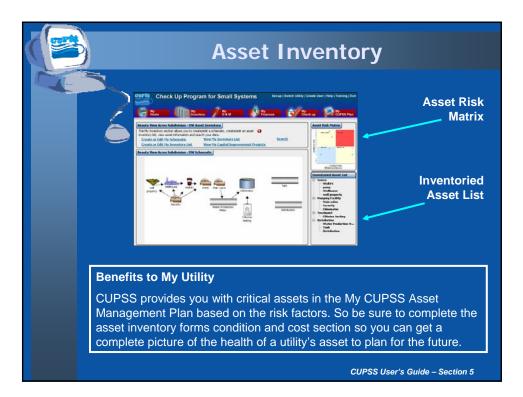

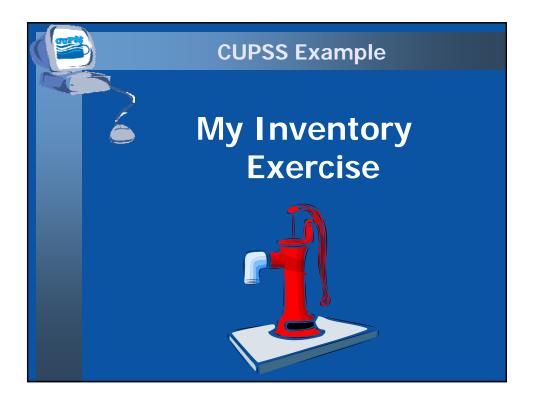

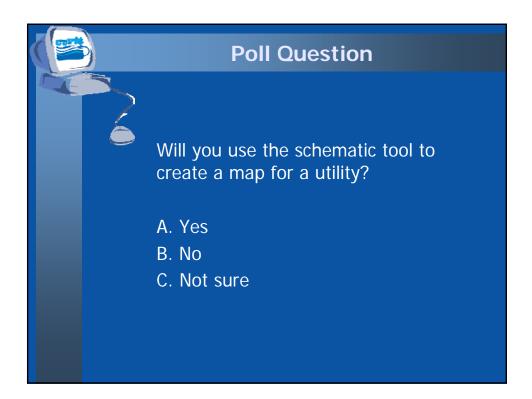

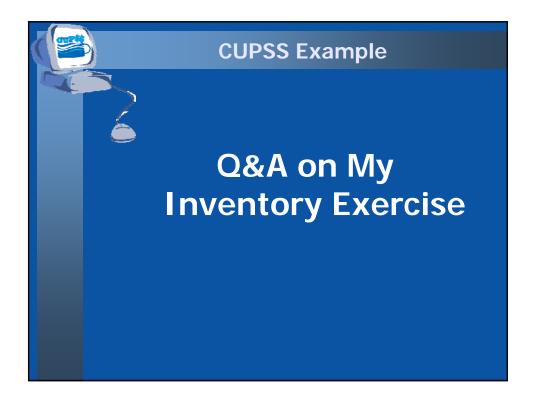

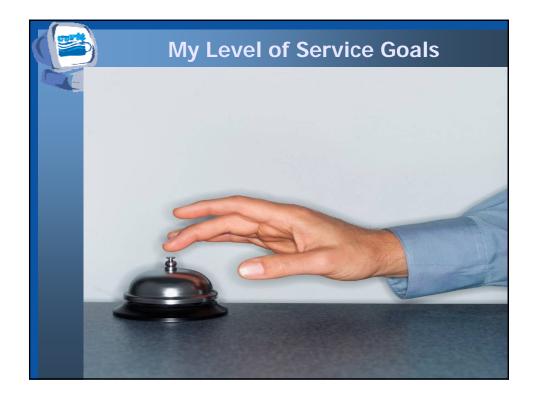

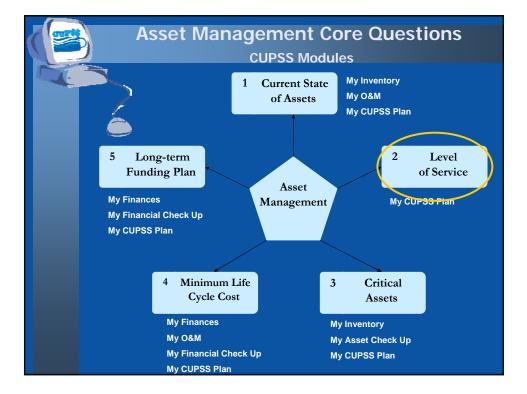

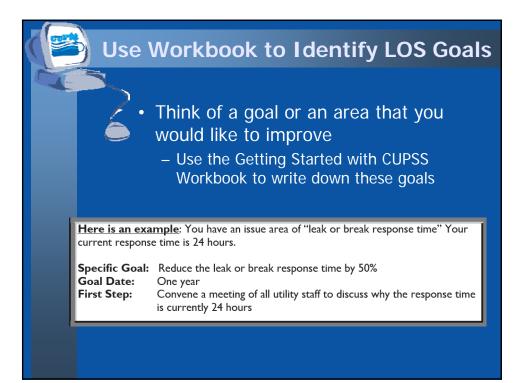

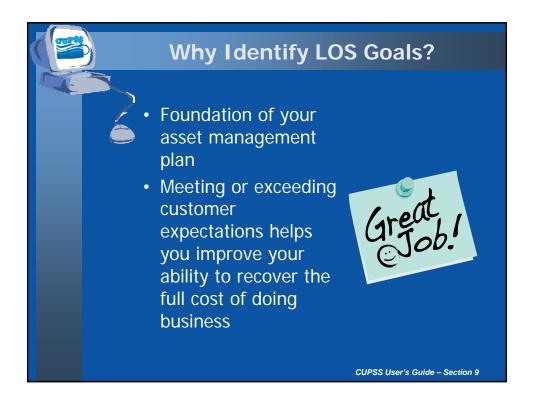

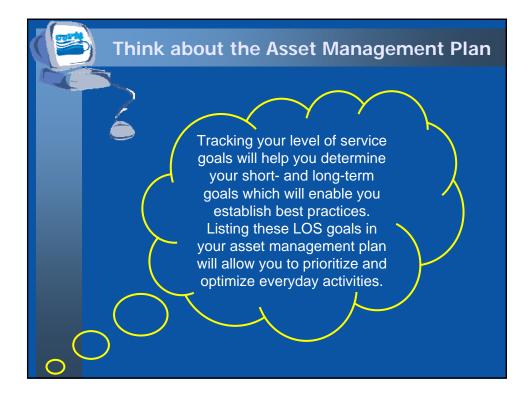

## MY ASSET CHECK UP REPORT

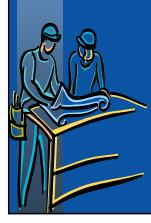

## Benefits to My Utility

CUPSS reports can be used to present your financial information entered in CUPSS in an organized fashion to your community decision makers and stakeholders.

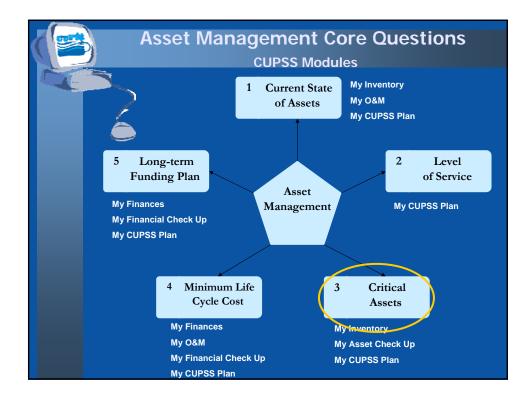

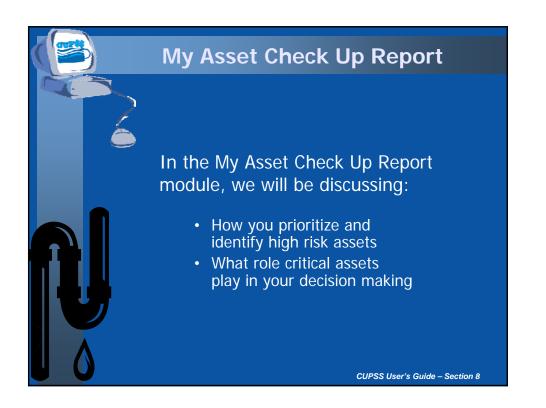

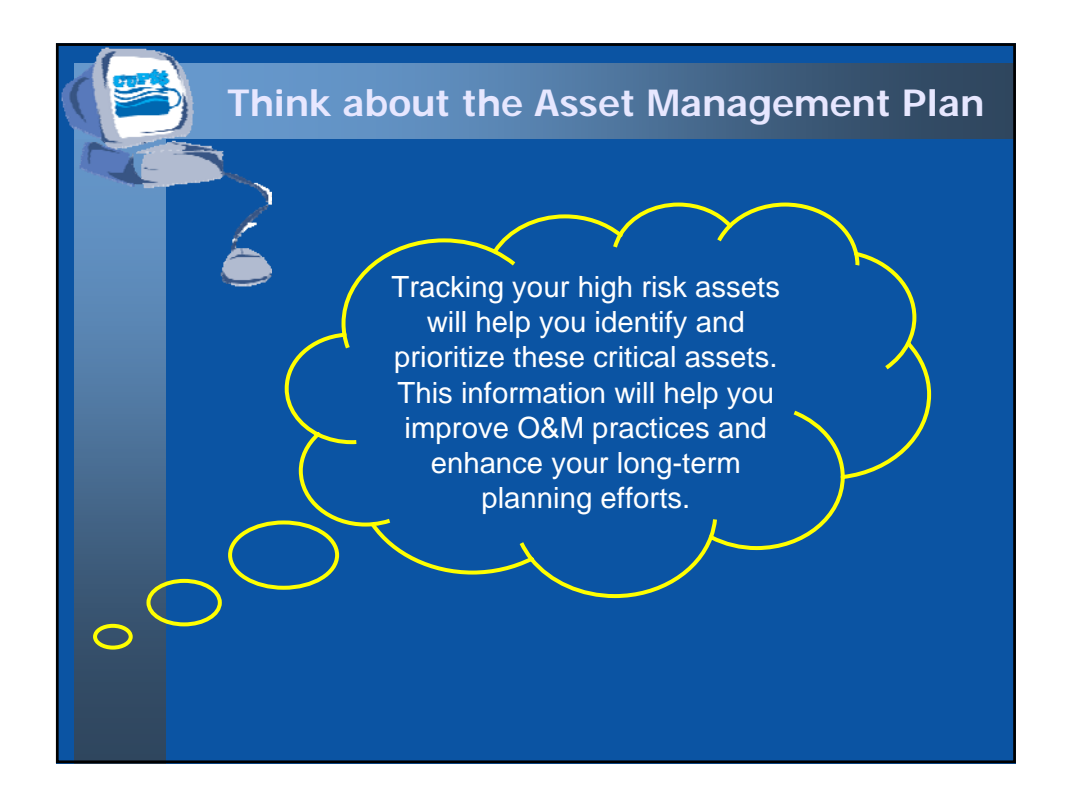

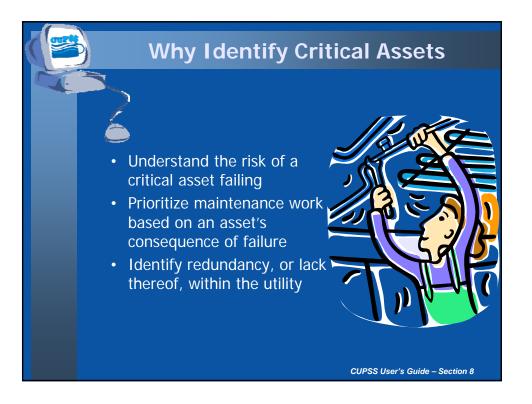

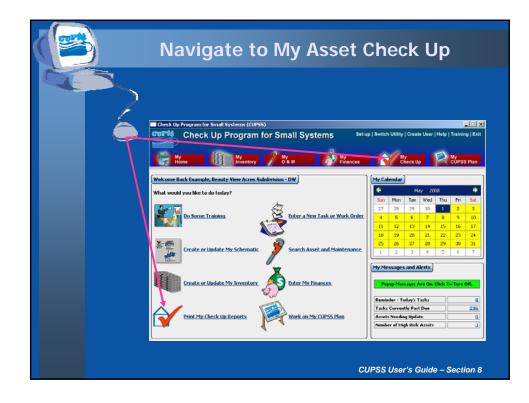

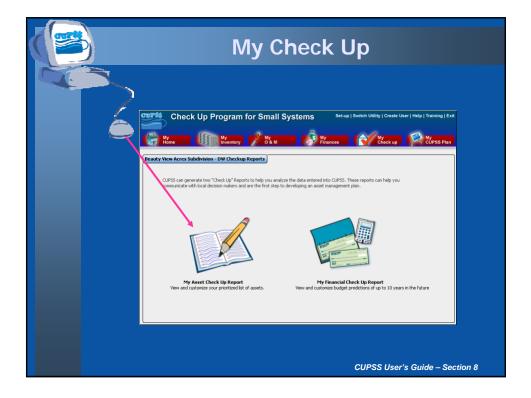

| Asset C                                                                                                    | heck Up Report                                                                                |
|----------------------------------------------------------------------------------------------------|-----------------------------------------------------------------------------------------------|
| 2                                                                                                    |                                                                                               |
| Beauty View Acres Subdivision - DW Asset Inventory R<br>Select from the orteria below to customize your Asset Check |                                                                                               |
| Select Utility<br>Include in the Report                                                                             | Beauty View Acres Subdivision - DW                                                            |
| Select Asset Status to Include                                                                                      | Active<br>Not In Use - Abandoned<br>Not In Use - Back Up<br>Future Trivestment<br>Init Report |
|                                                                                                    |                                                                                               |
|                                                                                                    | CUPSS User's Guide – Section 8                                                                |

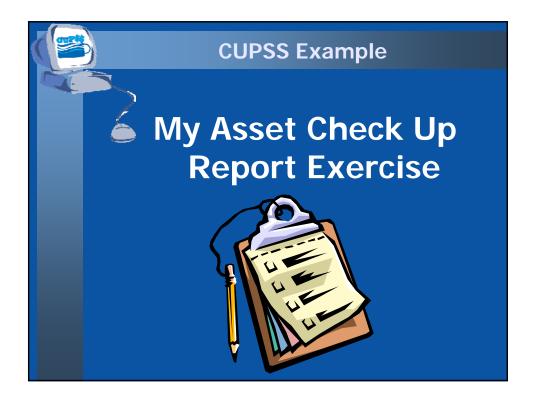

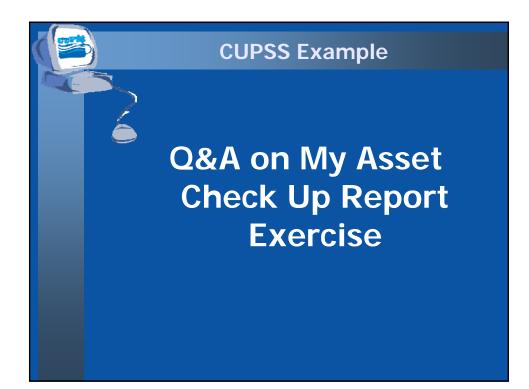

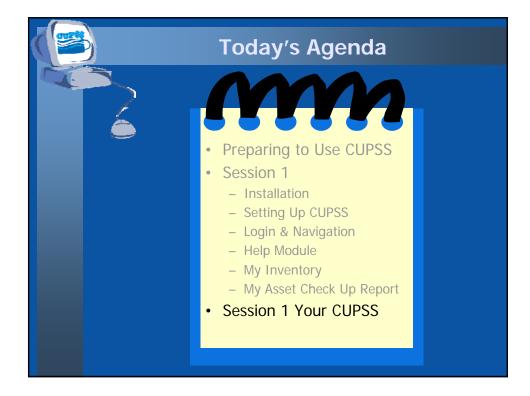

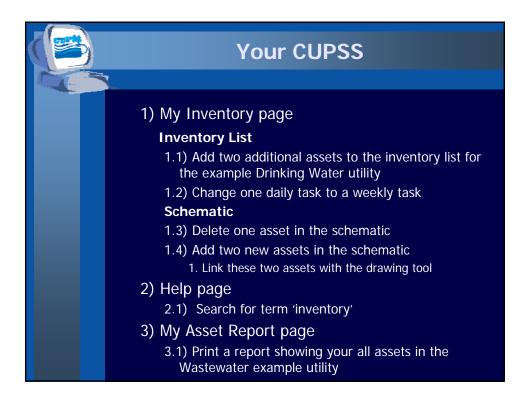

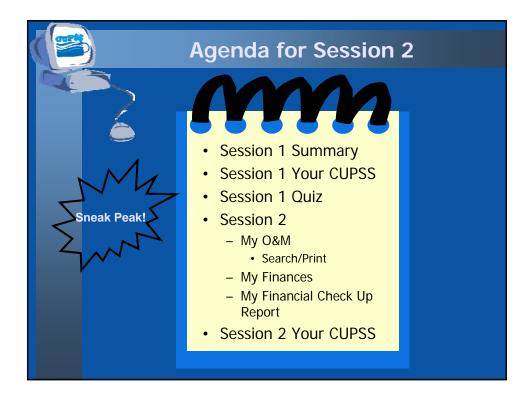

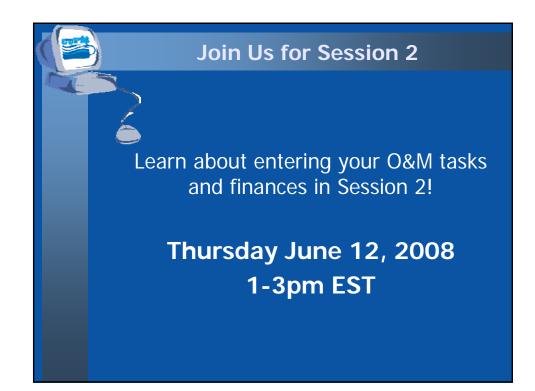